#### ФЕДЕРАЛЬНОЕ АГЕНТСТВО ЖЕЛЕЗНОДОРОЖНОГО ТРАНСПОРТА

#### Федеральное государственное бюджетное образовательное учреждение высшего образования «Иркутский государственный университет путей сообщения» (ФГБОУ ВО ИрГУПС)

УТВЕРЖДЕНА приказом ректора от «08» мая 2020 г. № 266-1

# **Б1.В.08 Прикладное программирование**

### рабочая программа дисциплины

Направление подготовки – 23.03.03 Эксплуатация транспортно-технологических машин и комплексов Профиль – Сервисное обслуживание транспортно-технологических систем и комплексов Программа подготовки – прикладной бакалавриат Квалификация выпускника – бакалавр Форма и срок обучения – 4 года очная форма Кафедра-разработчик программы – Вагоны и вагонное хозяйство

Общая трудоемкость в з.е. – 3 Часов по учебному плану (УП) – 108

Формы промежуточной аттестации в семестрах: зачет 3

В том числе в форме практической подготовки (ПП) – 6

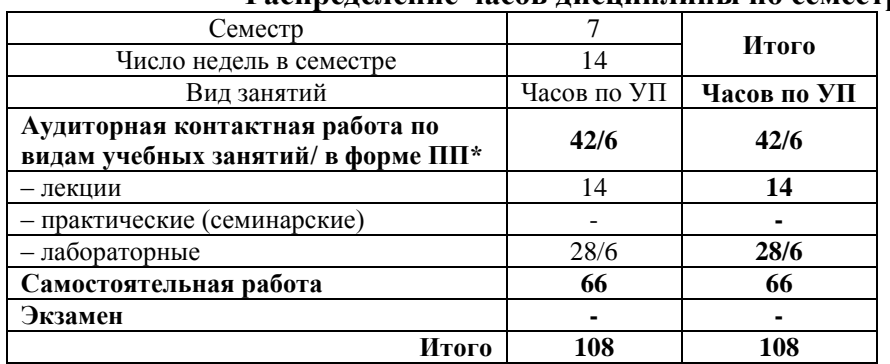

#### **Распределение часов дисциплины по семестрам**

\* В форме ПП – в форме практической подготовки.

#### ИРКУТСК

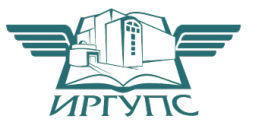

Подписант ФГБОУ ВО ИрГУПС Трофимов Ю.А. 00a73c5b7b623a969ccad43a81ab346d50 с 08.12.2022 14:32 по 02.03.2024 14:32 GMT+03:00 Подпись соответствует файлу документа

Электронный документ выгружен из ЕИС ФГБОУ ВО ИрГУПС и соответствует оригиналу

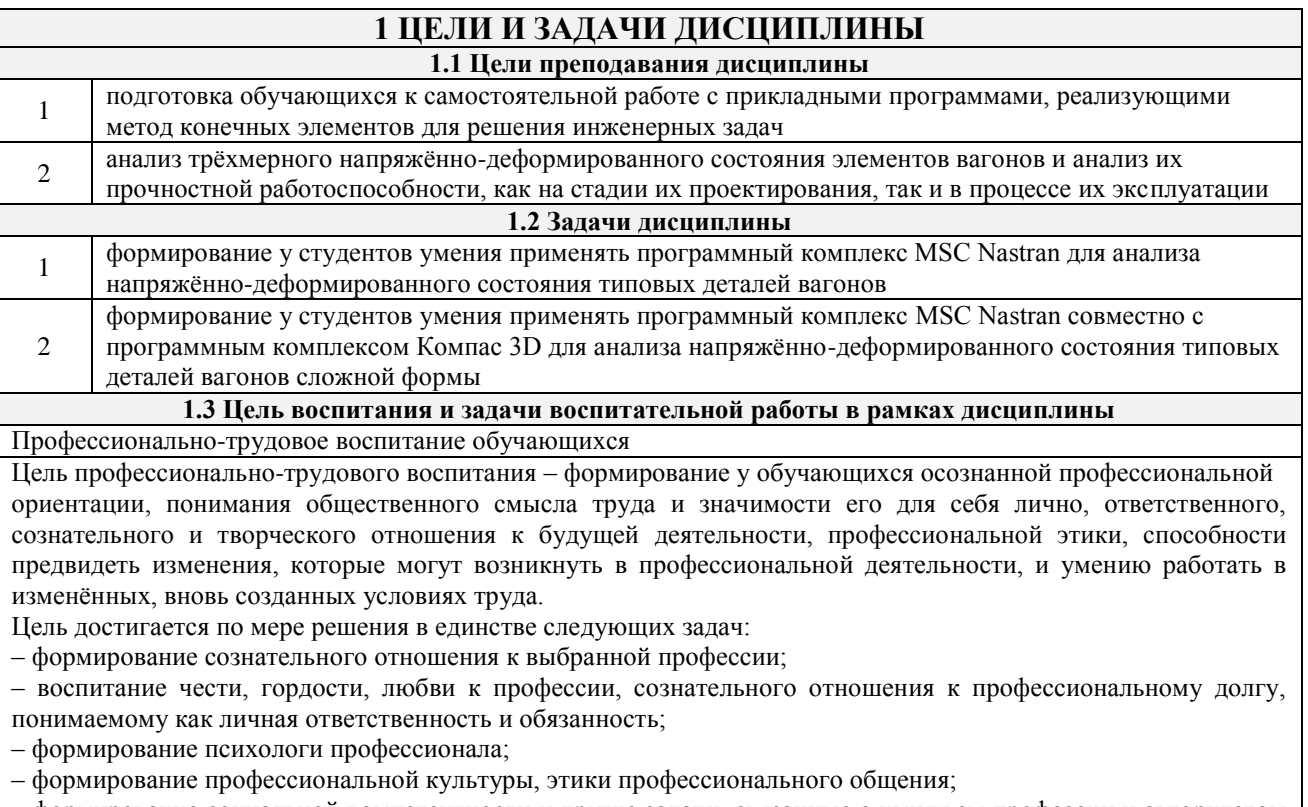

– формирование социальной компетентности и другие задачи, связанные с имиджем профессии и авторитетом транспортной отрасли.

# **2 МЕСТО ДИСЦИПЛИНЫ В СТРУКТУРЕ ОПОП**

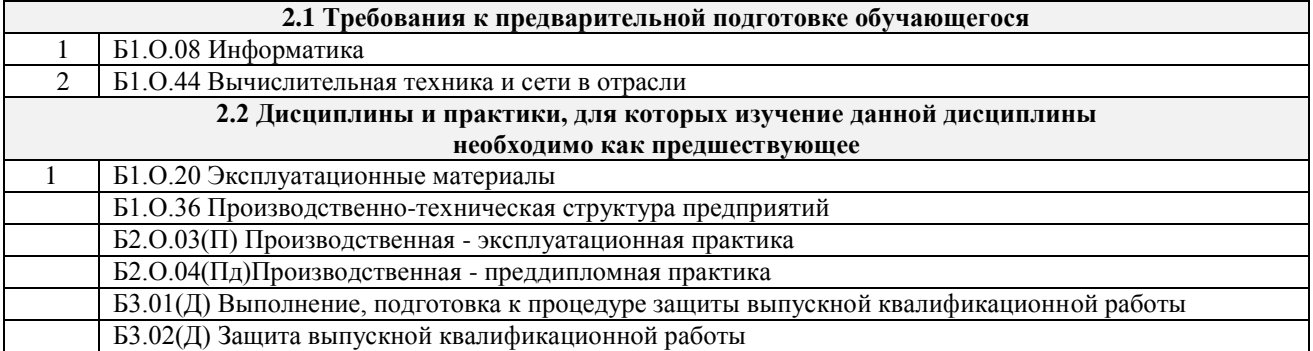

#### **3 ПЛАНИРУЕМЫЕ РЕЗУЛЬТАТЫ ОБУЧЕНИЯ ПО ДИСЦИПЛИНЕ, СООТНЕСЕННЫЕ С ТРЕБОВАНИЯМИ К РЕЗУЛЬТАТАМ ОСВОЕНИЯ ОБРАЗОВАТЕЛЬНОЙ ПРОГРАММЫ**

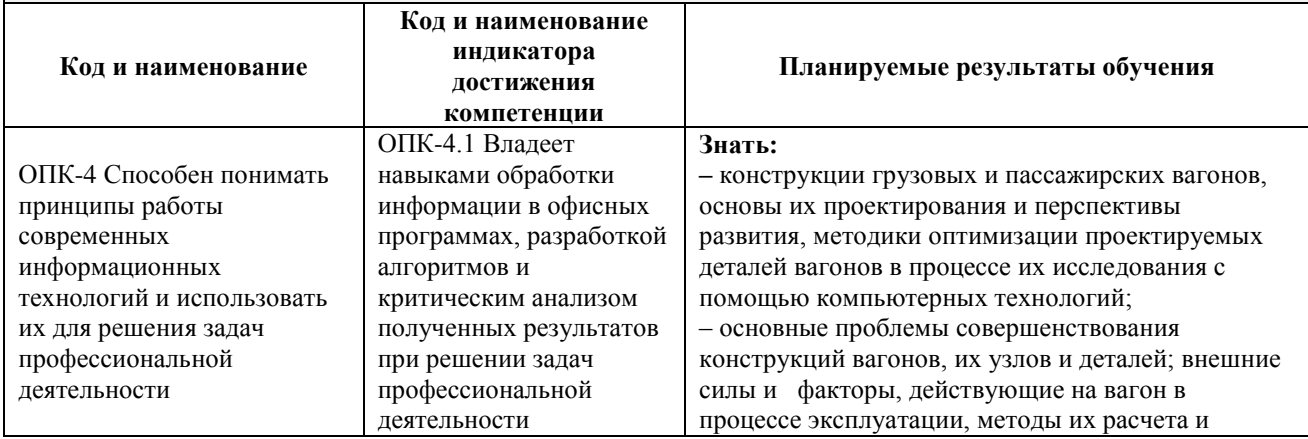

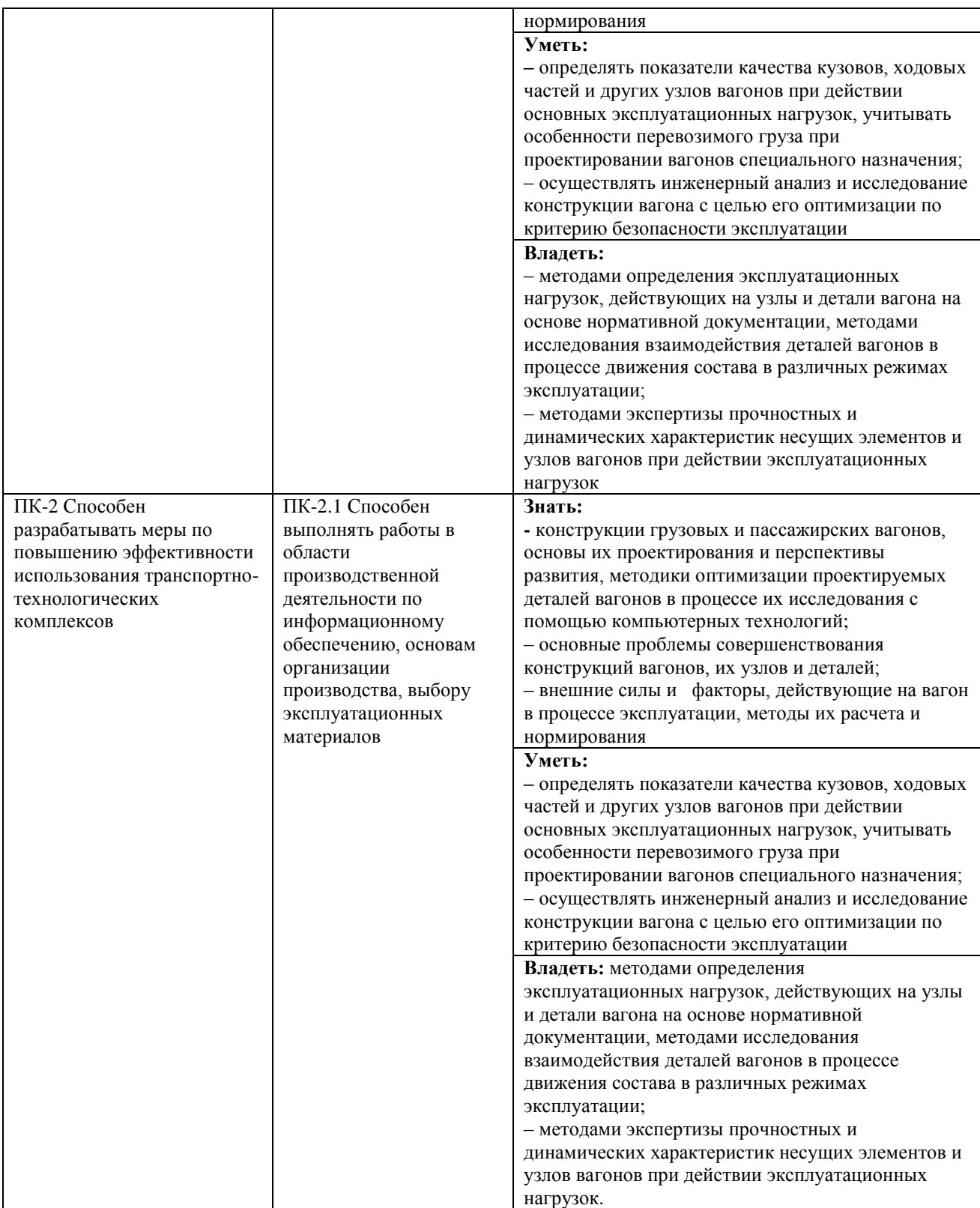

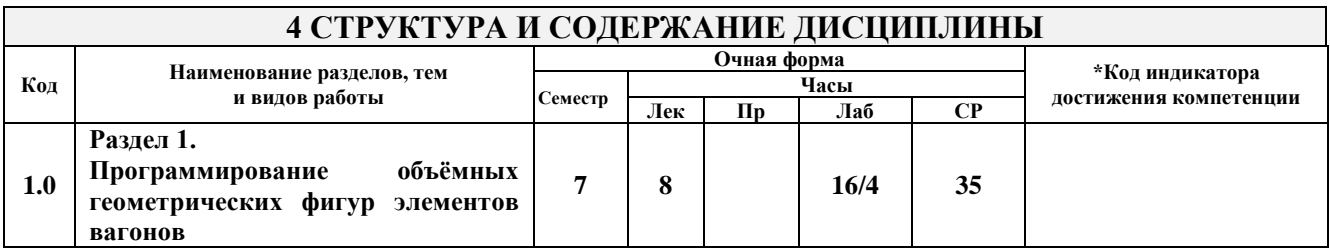

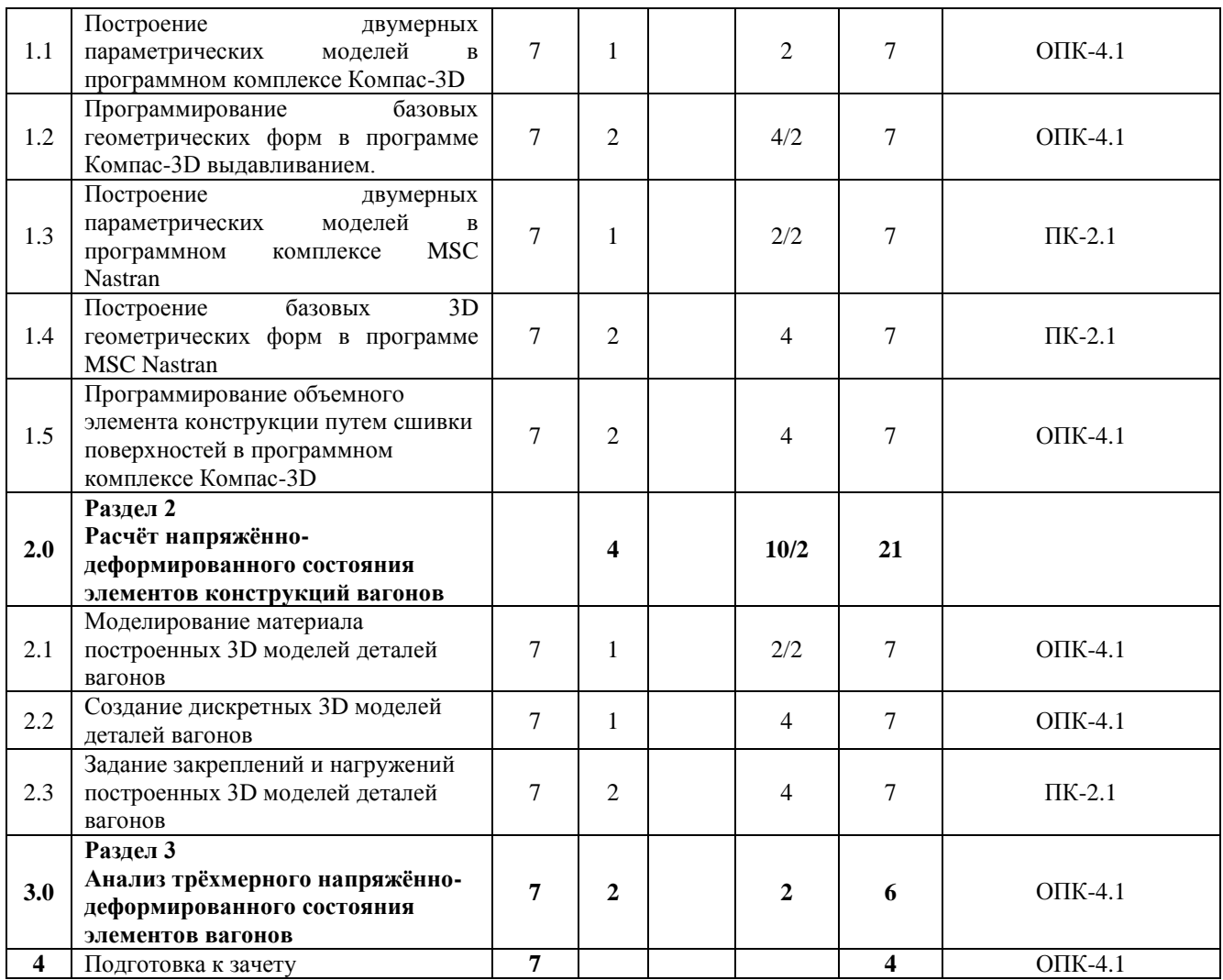

### **5 ФОНД ОЦЕНОЧНЫХ СРЕДСТВ ДЛЯ ПРОВЕДЕНИЯ ТЕКУЩЕГО КОНТРОЛЯ УСПЕВАЕМОСТИ И ПРОМЕЖУТОЧНОЙ АТТЕСТАЦИИ ОБУЧАЮЩИХСЯ ПО ДИСЦИПЛИНЕ**

Фонд оценочных средств для проведения текущего контроля успеваемости и промежуточной аттестации по дисциплине: оформлен в виде приложения № 1 к рабочей программе дисциплины и размещен в электронной информационно-образовательной среде Университета, доступной обучающемуся через его личный кабинет

## **6 УЧЕБНО-МЕТОДИЧЕСКОЕ И ИНФОРМАЦИОННОЕ ОБЕСПЕЧЕНИЕ ДИСЦИПЛИНЫ**

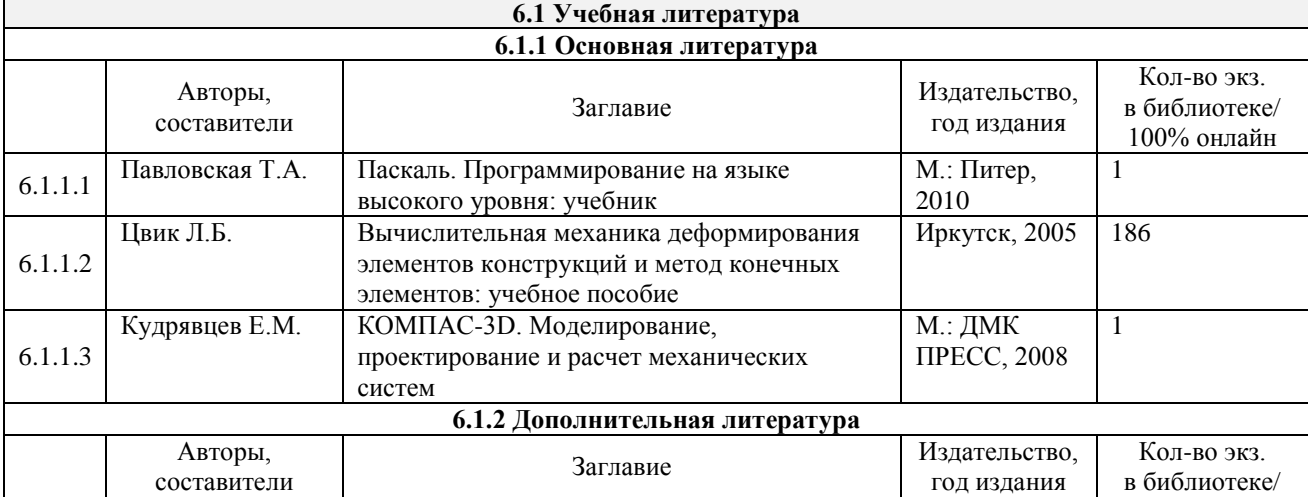

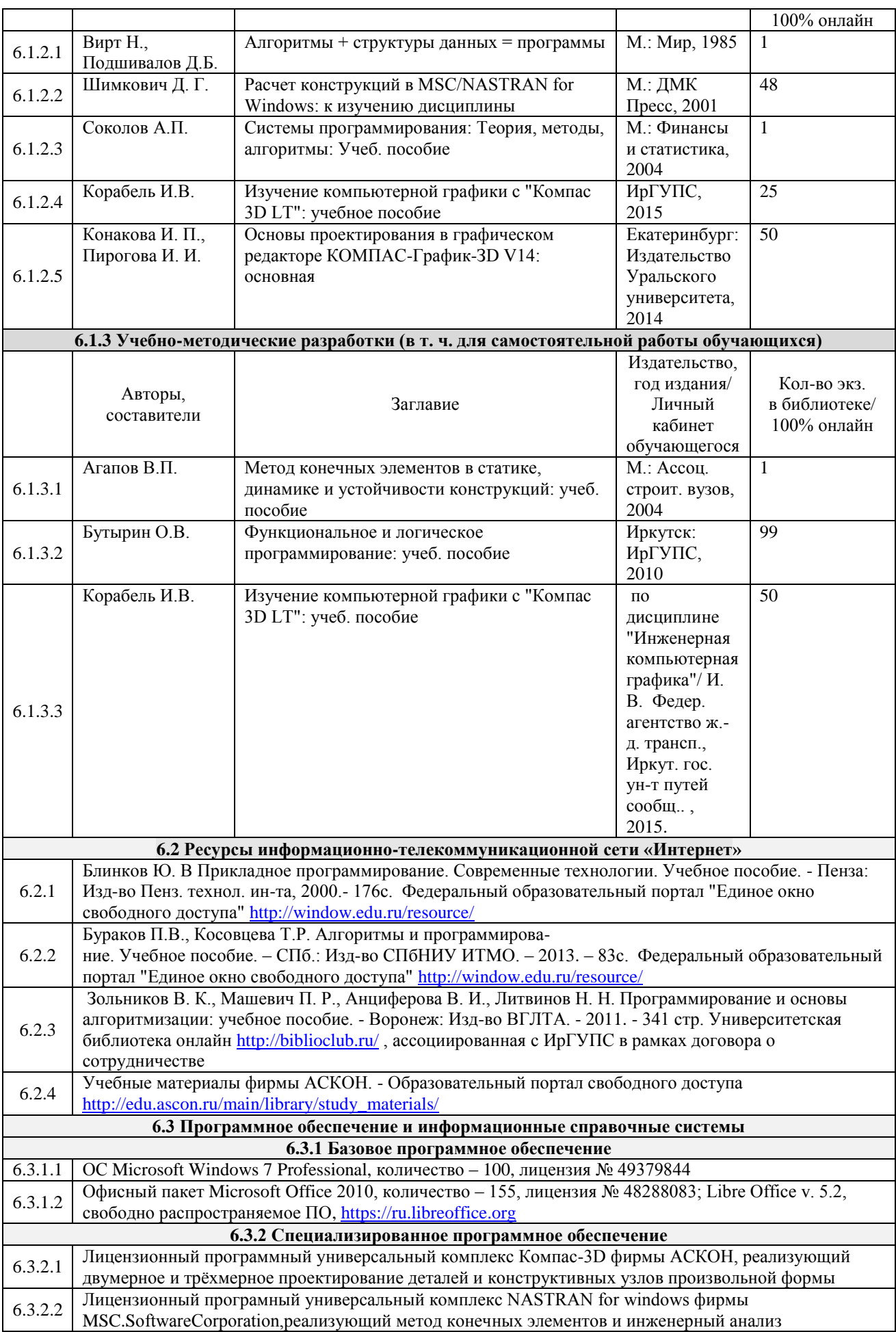

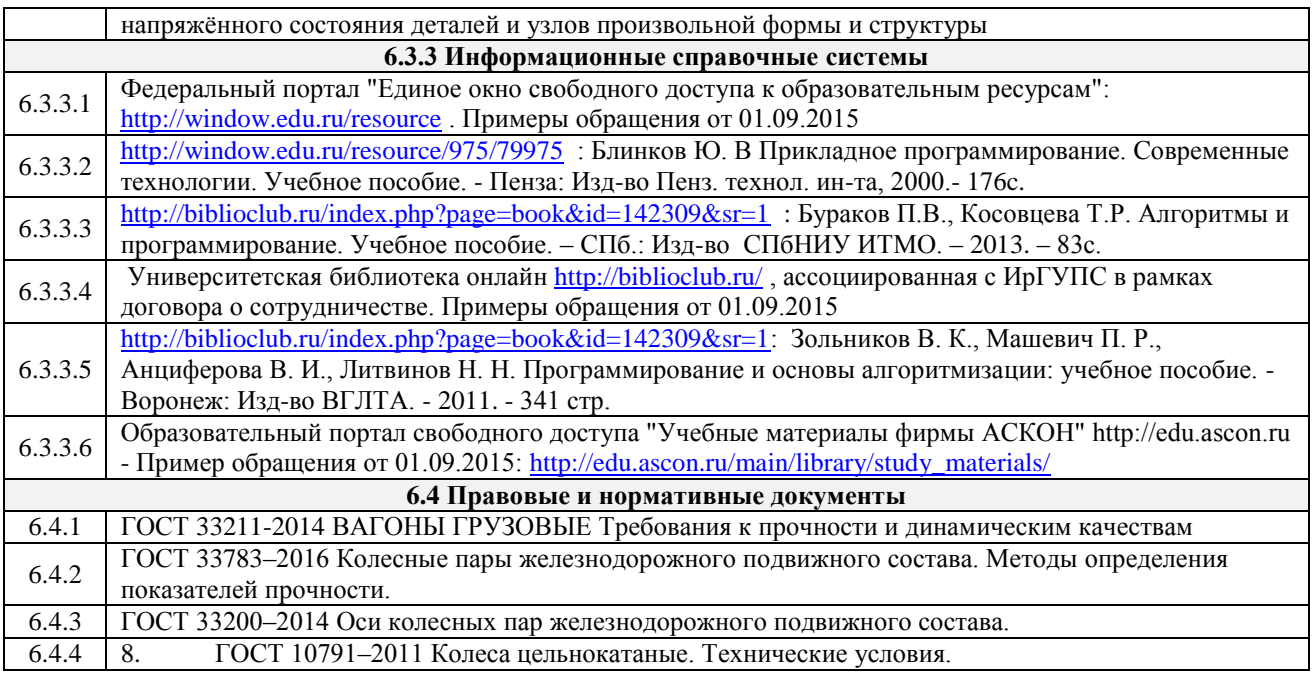

### **7 ОПИСАНИЕ МАТЕРИАЛЬНО-ТЕХНИЧЕСКОЙ БАЗЫ, НЕОБХОДИМОЙ ДЛЯ ОСУЩЕСТВЛЕНИЯ УЧЕБНОГО ПРОЦЕССА ПО ДИСЦИПЛИНЕ**

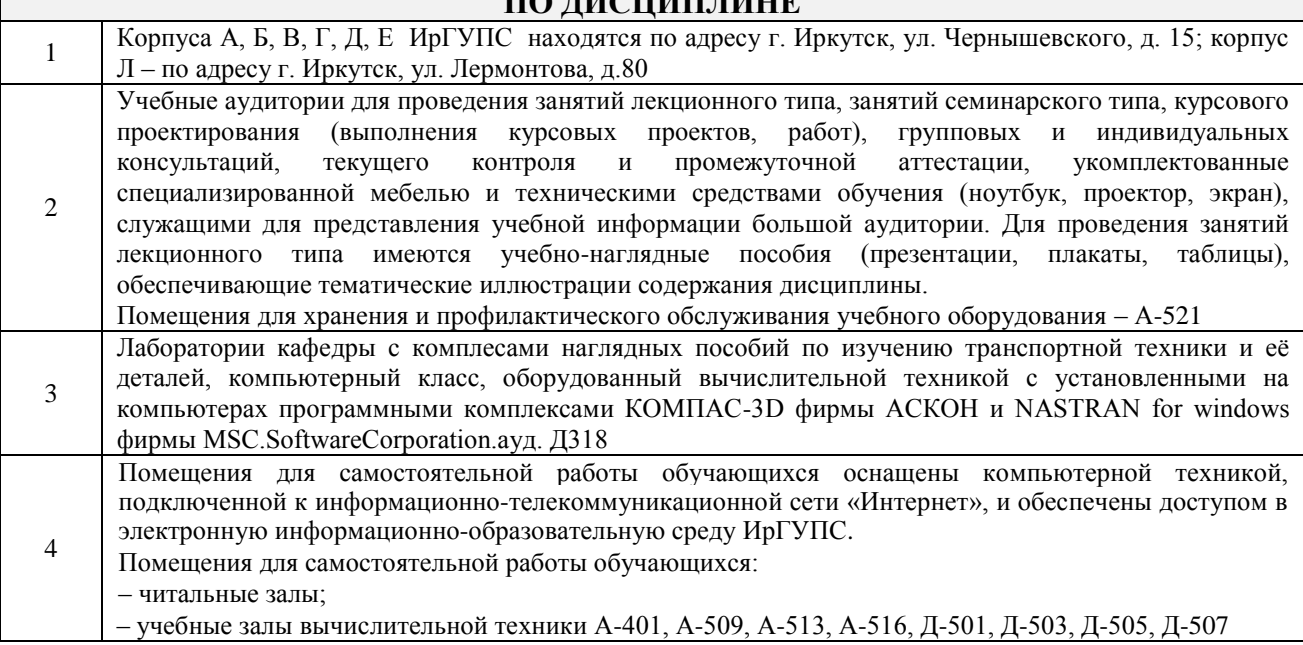

### **8 МЕТОДИЧЕСКИЕ УКАЗАНИЯ ДЛЯ ОБУЧАЮЩИХСЯ ПО ОСВОЕНИЮ ДИСЦИПЛИНЫ**

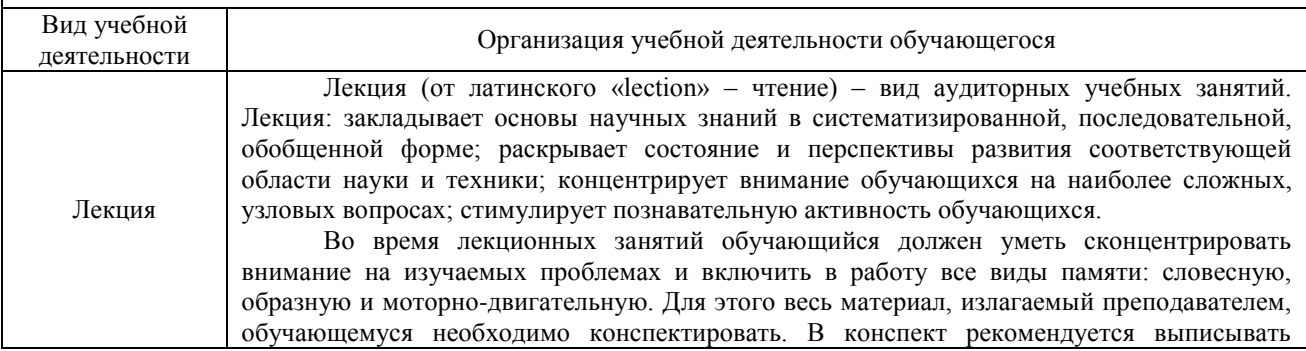

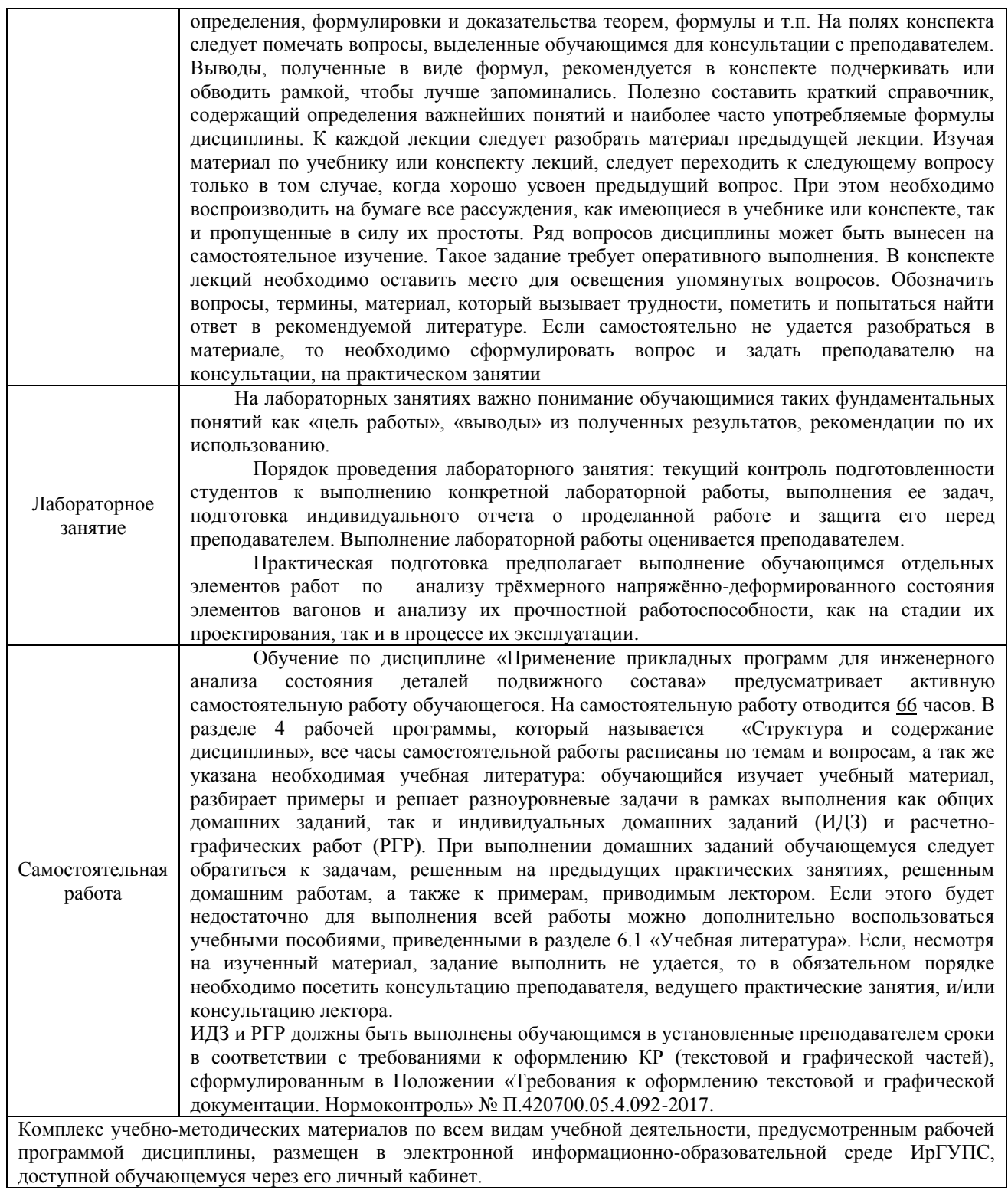

**Приложение № 1 к рабочей программе**

# **ФОНД ОЦЕНОЧНЫХ СРЕДСТВ**

**для проведения текущего контроля успеваемости и промежуточной аттестации по дисциплине Б1.В.08 Прикладное программирование** 

#### **1. Общие положения**

Фонд оценочных средств является составной частью нормативно-методического обеспечения системы оценки качества освоения обучающимися образовательной программы.

Фонды оценочных средств предназначены для использования обучающимися, преподавателями, администрацией Университета, а также сторонними образовательными организациями для оценивания качества освоения образовательной программы и уровня сформированности компетенций у обучающихся.

В соответствии с требованиями действующего законодательства в сфере образования, оценочные средства представляются в виде ФОС для проведения промежуточной аттестации обучающихся по дисциплине, практике. С учетом действующего в Университете Положения о формах, периодичности и порядке текущего контроля успеваемости и промежуточной аттестации обучающихся (высшее образование – бакалавриат, специалитет, магистратура), в состав ФОС для проведения промежуточной аттестации по дисциплине, практике включаются оценочные средства для проведения текущего контроля успеваемости обучающихся.

Задачами ФОС являются:

– оценка достижений обучающихся в процессе изучения дисциплины или прохождения практики;

– обеспечение соответствия результатов обучения задачам будущей профессиональной деятельности через совершенствование традиционных и внедрение инновационных методов обучения в образовательный процесс;

– самоподготовка и самоконтроль обучающихся в процессе обучения.

Фонд оценочных средств сформирован на основе ключевых принципов оценивания: валидность, надежность, объективность, эффективность.

Для оценки уровня сформированности компетенций используется трехуровневая система:

– минимальный уровень освоения, обязательный для всех обучающихся по завершению освоения ОПОП; дает общее представление о виде деятельности, основных закономерностях функционирования объектов профессиональной деятельности, методов и алгоритмов решения практических задач;

– базовый уровень освоения, превышение минимальных характеристик сформированности компетенций; позволяет решать типовые задачи, принимать профессиональные и управленческие решения по известным алгоритмам, правилам и методикам;

– высокий уровень освоения, максимально возможная выраженность характеристик компетенций; предполагает готовность решать практические задачи повышенной сложности, нетиповые задачи, принимать профессиональные и управленческие решения в условиях неполной определенности, при недостаточном документальном, нормативном и методическом обеспечении.

### **2 Перечень компетенций, в формировании которых участвует дисциплина. Программа контрольно-оценочных мероприятий. Показатели оценивания компетенций, критерии оценки**

Дисциплина Б1.О.45 «Применение прикладных программ для инженерного анализа состояния деталей подвижного состава» участвует в формировании компетенций: ОПК-4 Способен понимать принципы работы современных информационных технологий и использовать их для решения задач профессиональной деятельности; ПК-2 Способен разрабатывать меры по повышению эффективности использования транспортно-технологических комплексов

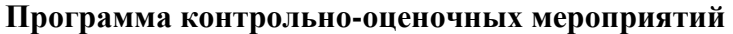

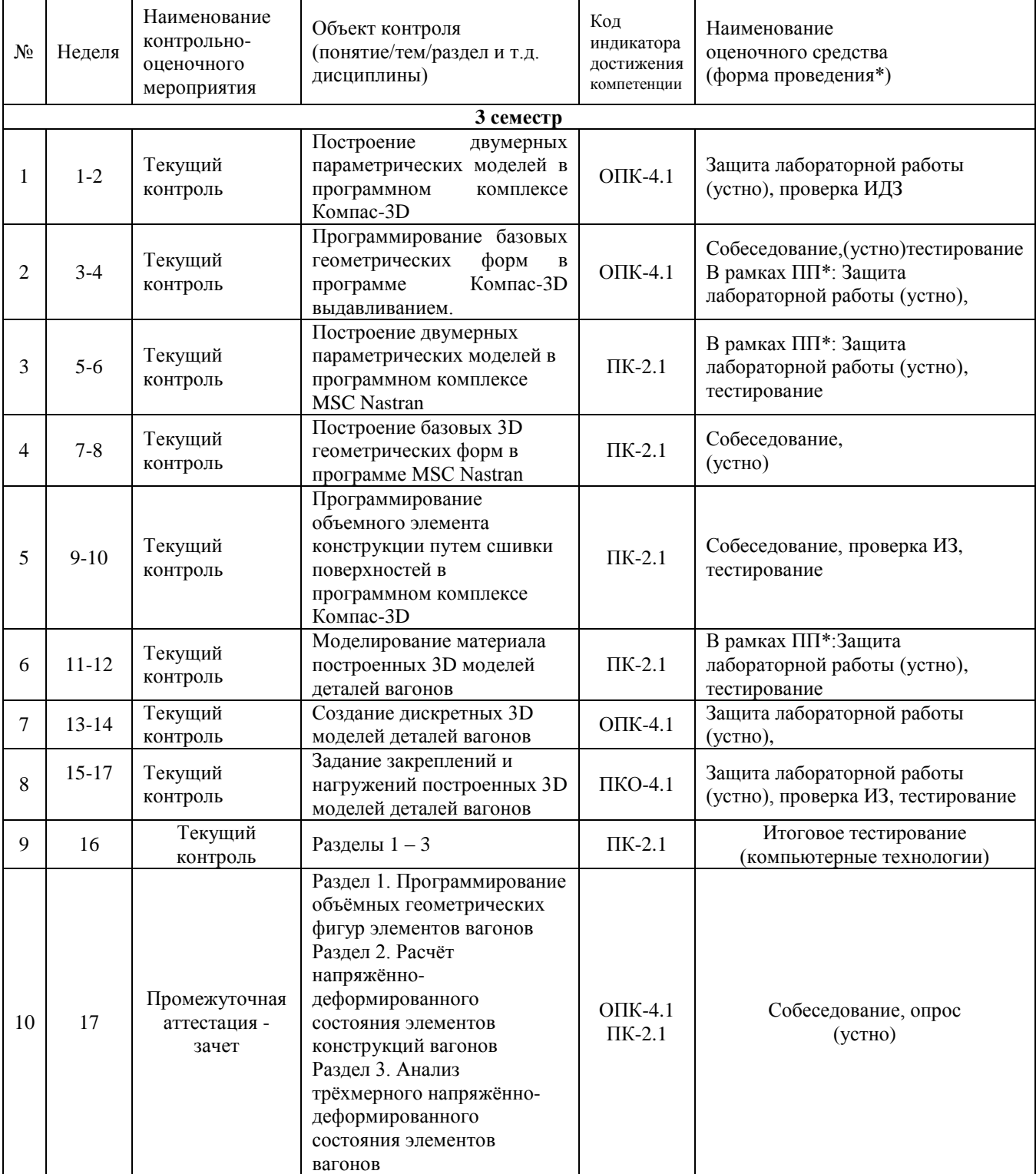

\*Форма проведения контрольно-оценочного мероприятия: устно, письменно, компьютерные технологии.

### **Описание показателей и критериев оценивания компетенций. Описание шкал оценивания**

Контроль качества освоения дисциплины/прохождения практики включает в себя текущий контроль успеваемости и промежуточную аттестацию. Текущий контроль успеваемости и промежуточная аттестация обучающихся проводятся в целях установления

соответствия достижений обучающихся поэтапным требованиям образовательной программы к результатам обучения и формирования компетенций.

Текущий контроль успеваемости – основной вид систематической проверки знаний, умений, навыков обучающихся. Задача текущего контроля – оперативное и регулярное управление учебной деятельностью обучающихся на основе обратной связи и корректировки. Результаты оценивания учитываются в виде средней оценки при проведении промежуточной аттестации.

Для оценивания результатов обучения используется двухбалльная шкала: «зачтено», «не зачтено».

Перечень оценочных средств, используемых для оценивания компетенций на различных этапах их формирования, а также краткая характеристика этих средств приведены в таблице

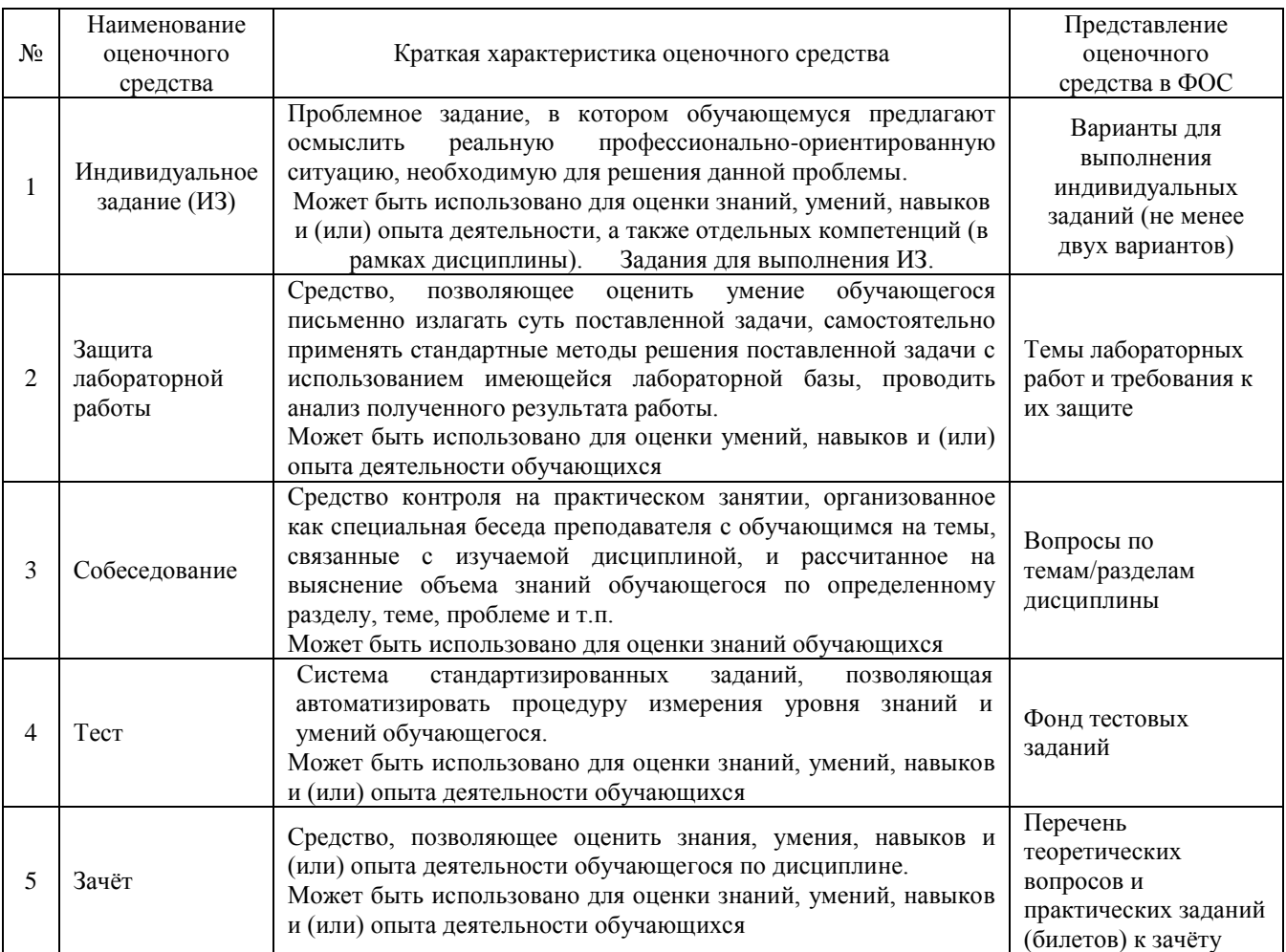

#### **Критерии и шкалы оценивания компетенций в результате изучения дисциплины при проведении промежуточной аттестации в форме зачета. Шкала оценивания уровня освоения компетенций**

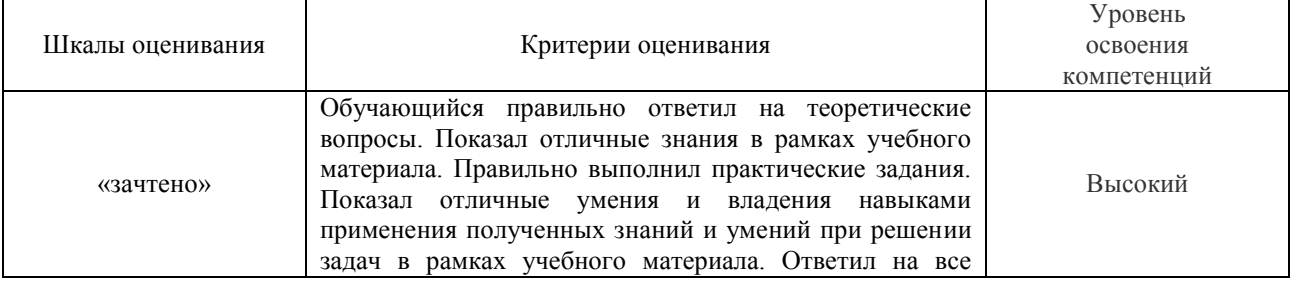

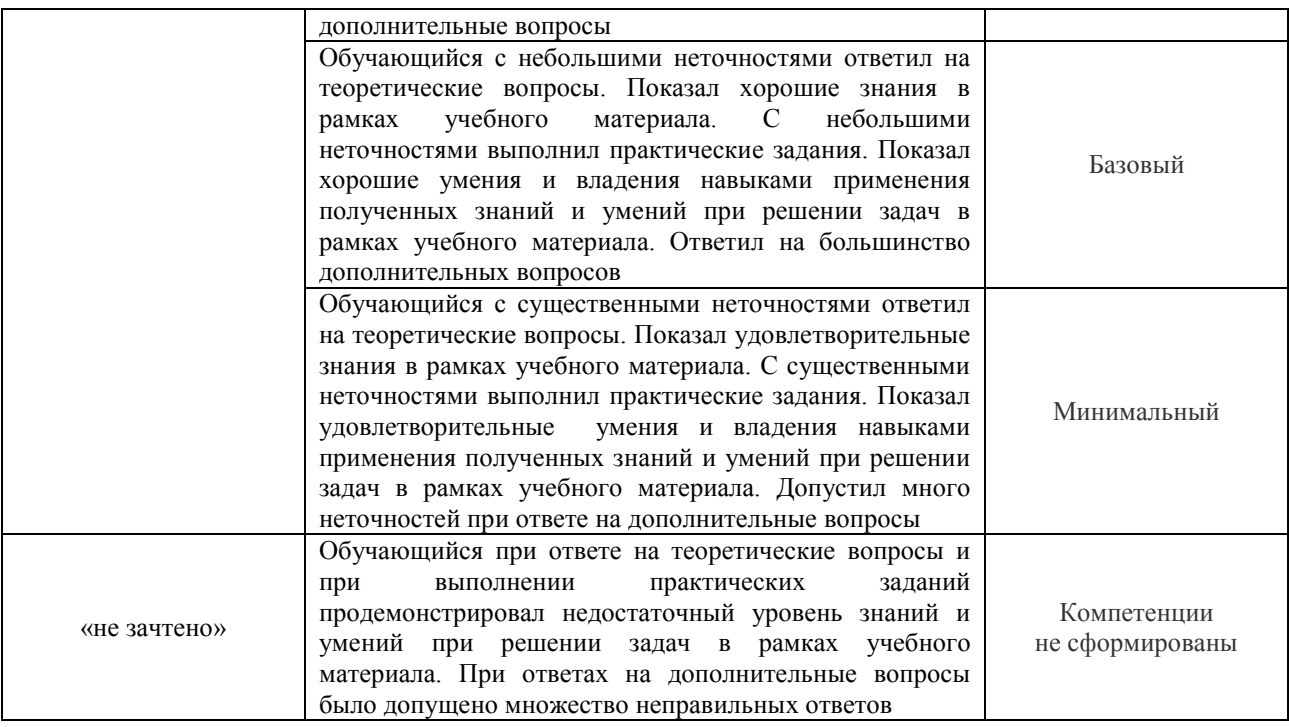

#### **Критерии и шкалы оценивания результатов обучения при проведении текущего контроля успеваемости**

### Индивидуальное задание (ИЗ)

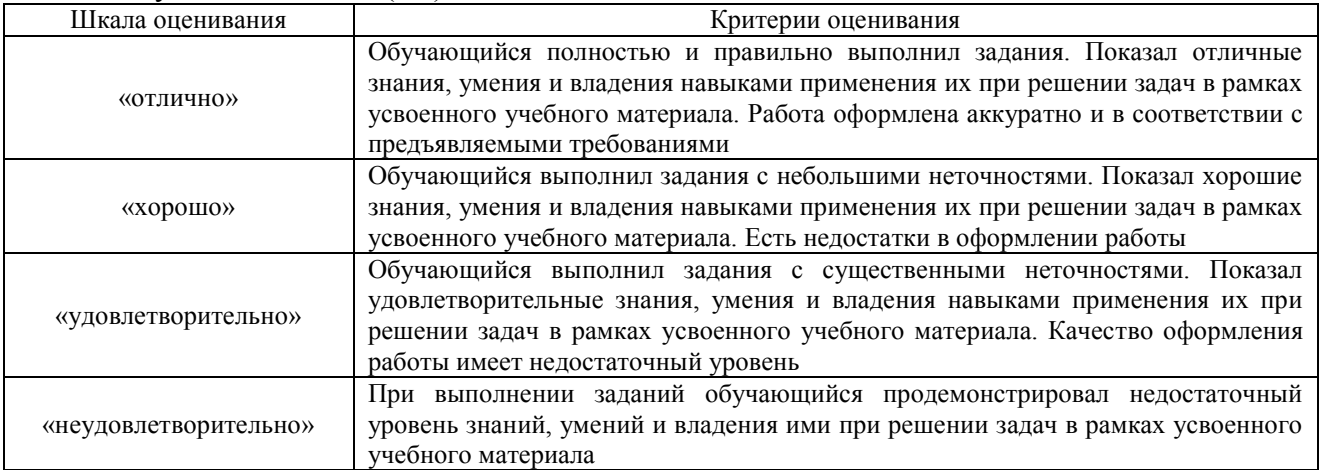

#### Собеседование

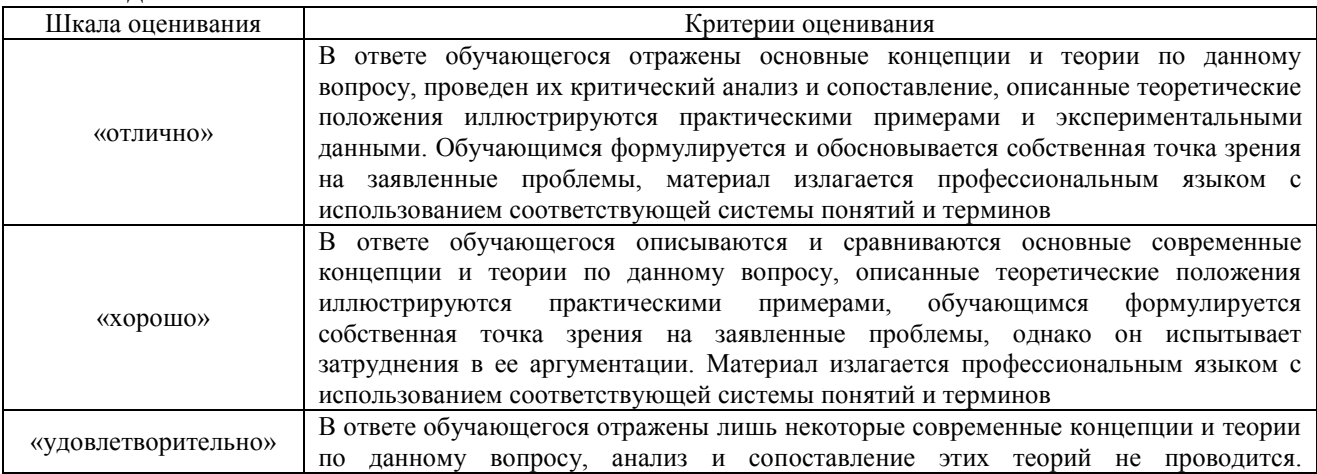

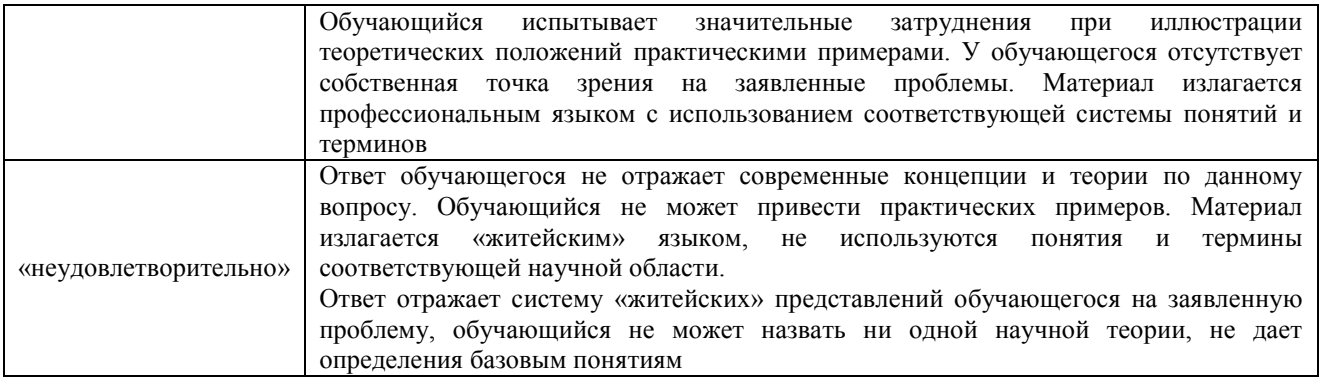

#### Защита лабораторной работы

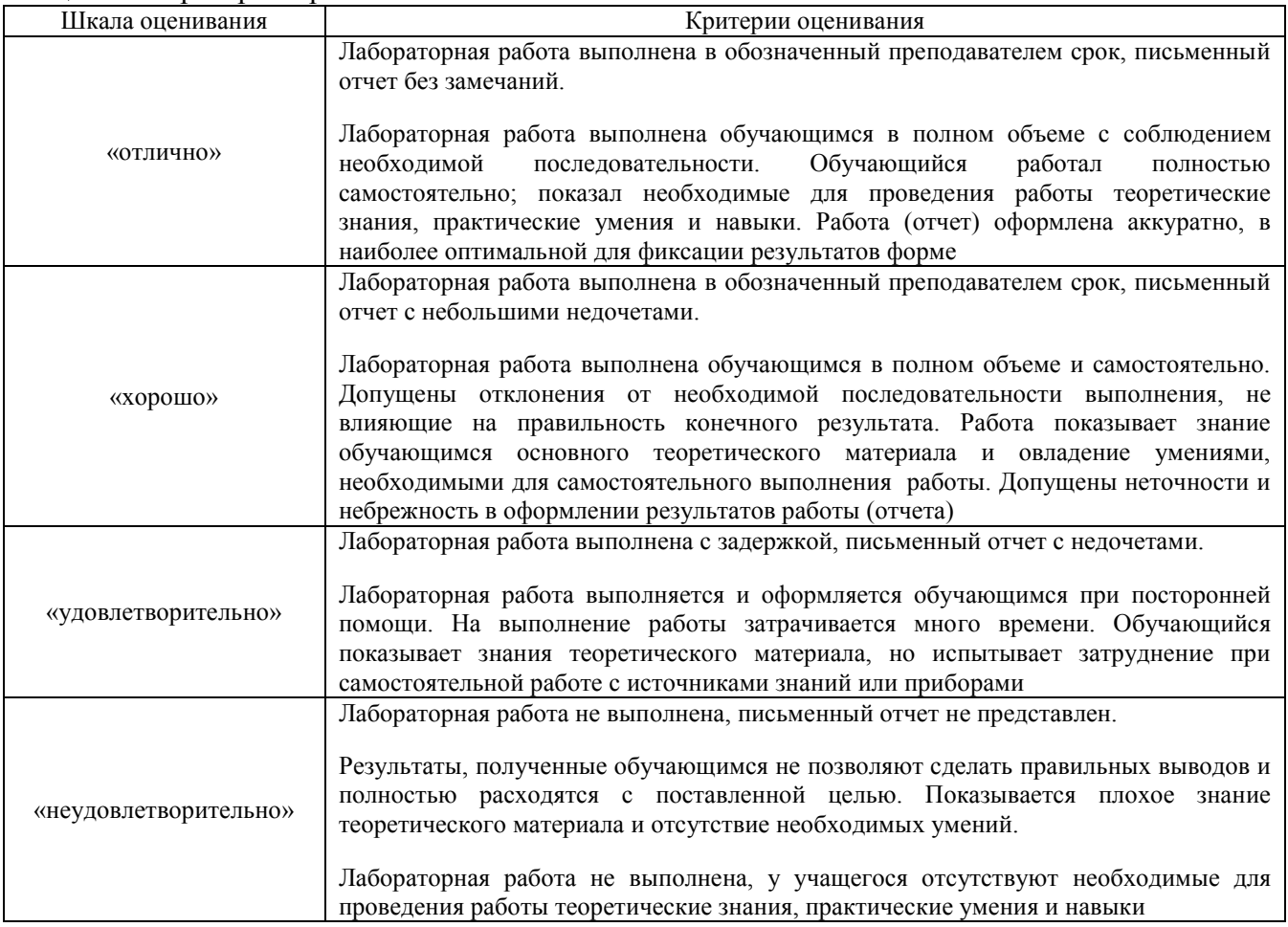

Оценочное средство «Тест»

Тестирование с применением компьютерных технологий проводится по завершению изучения дисциплины (контроль/проверка остаточных знаний, умений, навыков и (или) опыта деятельности).

Тесты формируются из фонда тестовых заданий по дисциплине. Структура фонда тестовых заданий по дисциплине, дисциплине и типовые примеры тестов приведены в разделе 3 данного документа.

Результаты тестирования могут быть использованы при проведении промежуточной аттестации в форме зачета.

Промежуточная аттестация в форме зачета:

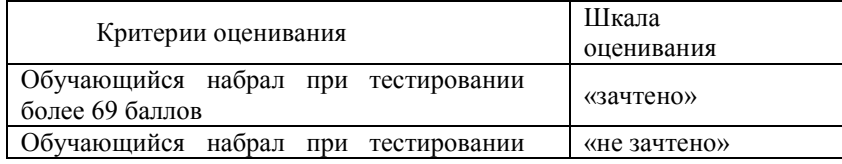

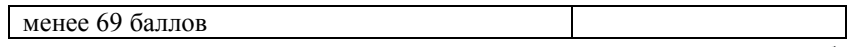

Преподаватель вправе предусмотреть тесты для самоконтроля обучающихся по разделам дисциплины, сформировав их из материалов фонда тестовых заданий дисциплины. Требования к тестам для самоконтроля аналогичны требованиям к итоговым тестам по семестрам и дисциплине в целом.

### **3. Типовые контрольные задания или иные материалы, необходимые для оценки знаний, умений, навыков и (или) опыта деятельности**

### **3.1 Типовые контрольные задания для проведения собеседования**

по теме «Построение виртуальной модели бруса прямоугольного сечения»

Предел длительности контроля – 10 минут.

Предлагаемое количество заданий – 8 заданий.

1. Механические свойства материала необходимые задавать в качестве исходных данных при решении задачи теории упругости для деталей из однородного изотропного материала?

2. Теоретические значения компонент напряжений и деформаций, возникающих при одноосном растяжении бруса вдоль его продольной оси?

3. Примение метода конечных элементов?

4. Построение поверхностей, ограниченных замкнутым четырёхугольником в используемом программном комплексе?

5. Построение объёма прямоугольного бруса в используемом программном комплексе?

6. Методы выбора размер конечного элемента в используемом программном комплексе?

7. Задание в используемом программном комплексе сил, действующих на растягиваемые детали?

8. Ложная неравномерность напряжённого состояния, полученного с помощью МКЭ, в угловых точках нагружаемоой детали?

по теме «Механические свойства упругого материала и особенности деформирования упругих тел. Принцип Сен-Венана»

Предел длительности контроля – 10 минут.

Предлагаемое количество заданий – 10 заданий.

1. Какие характеристики механических свойств материала одноосно растягиваемого бруса необходимы для определения напряжений в его точках? Для определения напряжений и перемещений в этих точках?

2. В каких физических единицах происходит в используемом программном средстве вывод результатов расчёта напряжений, деформаций и перемещений?

3. В каких физических единицах задаётся величина модуля продольной упругости и коэффициента Пуассона? Чему они равны для большинства конструкционных сталей?

4. Какого типа конечные элементы использовались при построении дискретной модели?

5. Каким образом осуществлялось приложение давления к грани бруса?

6. В чем заключается принцип Сен-Венана?

7. В каком окне задается размер конечного элемента?

8. Какие граничные условия применялись к дискретной модели?

9. Какие расчетные значения выводились в цветовой заливке?

10. Какое влияние оказывают самоуравновешенные нагрузки на напряжённое состояние деформируемых тел?

по теме «Концентрация напряжений вблизи отверстий осесимметричных круглых равномерно растягиваемых пластин»

Предел длительности контроля – 10 минут.

Предлагаемое количество заданий – 10 заданий.

- 1. Что такое концентрация напряжений?
- 2. От чего зависит коэффициент концентрации напряжений?
- 3. Какие конструктивные элементы вызывают концентрацию напряжений?
- 4. Запишите формулу Ламе?
- 5. В случае малого диаметра отверстия как запишется приближенная формула Ламе?
- 6. Для чего в работе используется команда «Slice Match»?
- 7. Какой последовательностью команд построить окружность?
- 8. Какие преимущества дает использование симметрии при построении модели?
- 9. Как осуществлялась задание граничных условий?
- 10. Какое нагружение применялось в лабораторной работе?

по теме «Краевой эффект в длинных полых цилиндрах, нагруженных по краю перерезывающей нагрузкой»

Предел длительности контроля – 10 минут.

Предлагаемое количество заданий – 10 заданий.

- 1. В каком случае полый цилиндр называется длинным?
- 2. Когда полый цилиндр считается тонким?
- 3. Чем характеризуется толстостенность цилиндрической оболочки?
- 4. Какой характер носят характеристики НДС цилиндра?
- 5. По какой формуле рассчитывается прогиб срединной поверхности оболочки?
- 6. Какой командой осуществляется разбивка кривой на части?
- 7. Как осуществлялось построение геометрической модели?
- 8. Какой тип конечных элементов использовался в модели?
- 9. Какие граничные условия применялись к модели?
- 10. Какое нагружение использовалось в модели? В какой системе координат?

по теме «Деформирование толстостенной полой сферы и эллиптического цилиндра равномерно

распределённым давлением»

Предел длительности контроля – 10 минут.

Предлагаемое количество заданий – 10 заданий.

1. Какой формулой определяется уровень напряжений, возникающих в стенке сферы, нагруженной внутреннем давлением?

2. В каком месте сферы наблюдается максимальное значение интенсивности напряжений?

3. Как создается геометрическая модель полой сферы?

4. По каким степеням свободы производилось закрепление созданной модели полого цилиндра?

5. Какие приемы использованы при геометрическом моделировании эллиптического цилиндра?

6. Какие характеристики материала применялись при моделировании эллиптического цилиндра?

7. Какая операция обеспечивает геометрическое вычитание объемов геометрических тел?

8. В каком месте цилиндрического свода возникают наиболее опасные напряжения?

9. Какое нагружение приложено к цилиндрическому своду?

10. Каков коэффициент толстостенности у рассматриваемой полой сферы?

по теме «Контактное взаимодействие жёсткого плоского штампа с упругим олупространством»

Предел длительности контроля – 10 минут.

Предлагаемое количество заданий – 10 заданий.

1. По какой формуле производится расчет распределения контактного давления под подошвой штампа?

2. В какой области контакта штампа с полуплоскостью начинается зона сингулярности?

3. К чему может приводить нарушение физической корректности в построении математических моделей на основе метода конечных элементов?

4. Какие геометрические размеры должна иметь вычислительная модель полуплоскости по сравнению со штампом, чтобы считать её такой?

5. Какие контактные задачи называют задачами с подвижными границами?

6. Каким образом реализуется модель жесткого штампа в работе?

7. В чем заключается функция операции «**Size Along Curve**»?

8. Каким образом в данной работе строилась объемная КЭ-сетка?

9. Для чего производилась проверка на совпадающие узлы смежных геометрических структур?

10. Каким образом производится создание промежуточных узлов в конечном элементе?

по теме «Напряжённое состояние вблизи вершины трещины и коэффициент интенсивности напряжений»

Предел длительности контроля – 10 минут.

Предлагаемое количество заданий – 10 заданий.

1. Перечислите основные типы трещин, возникающих в деформируемых телах? Какой тип является наиболее опасным?

2. Какая величина характеризует трещиностойкость материала?

3. Что такое коэффициент интенсивности напряжений?

4. Как моделировалась трещина в дискретной модели?

5. Как задавились граничные условия рассматриваемой пластины для обеспечения её плоского характера деформирования?

6. Какому нагружению подвергалась пластина с трещиной?

7. Каким образом определялся коэффициент интенсивности напряжений при КЭрасчете?

8. Какой характер носит распределение напряжений по поверхности пластины вблизи трещины?

9. Каковы особенности КЭ-разбивки вблизи вершины трещин?

10. Возможно ли получить точное значение напряжений в вершине трещины реального объекта численными методами теории упругости?

по теме «Прессовое соединение соосных цилиндров»

Предел длительности контроля – 10 минут.

Предлагаемое количество заданий – 10 заданий.

1. Какие цилиндры называются соосными?

2. Какая система координат может быть использована для описания состояния цилиндров?

3. Что такое плоское напряженное состояние?

4. По какой формуле определятся величины контактных напряжений между цилиндрами?

5. Как в работе задается величина натяга между цилиндрами?

6. В каком случае необходимо использовать опцию *Слои*?

7. Из каких типов двумерных элементов производилось построение объемной дискретной модели? В чем их особенность?

8. Каким образом производилось задание контактного взаимодействия между цилиндрами?

9. Учитывалось ли трение между контактируемыми цилиндрами?

10. Как влияет величина дискретизации модели на точность рассматриваемого КЭмоделирования?

по теме «Поперечные свободные колебания бруса с различными условиями закрепления»

Предел длительности контроля – 10 минут.

Предлагаемое количество заданий – 10 заданий.

1. Что такое свободные колебания?

2. От чего зависит величина частоты свободных колебаний бруса?

3. Отличие в форме свободных колебаний шарнирно закрепленного бруса и с жестким закреплением?

4. По какой формуле рассчитывается первое собственное значение частоты для бруса с шарнирным закреплением?

5. По какой формуле рассчитывается второе собственное значение частоты для бруса с жестким закреплением?

6. Что такое RIGID-элемент?

7. Какой узел называется «головным»?

8. Последовательностью каких команд вызывается меню настройки RIGID-элемента?

9. Как называется тип анализа для расчета собственных частот и форм колебаний конструкции?

10. В каком окне производится ввод количества рассчитываемых собственных частот и форм колебаний?

#### **3.2 Перечень теоретических вопросов к зачету**

(для оценки знаний)

Раздел 1 **«**Программирование объёмных геометрических фигур элементов вагонов»

- 1.1. Какие механические свойства материала необходимо задавать в качестве исходных данных при решении задачи теории упругости для бруса, изготовленного из однородного изотропного материала?
- 1.2. Чему равны теоретические значения компонент напряжений и деформаций, возникающих при одноосном растяжении бруса вдоль его продольной оси?
- 1.3. Что такое конечный элемент?
- 1.4. Для чего применяется метод конечных элементов?
- 1.5. Как строится отрезок прямой линии, ограниченный двумя заданными точками в препроцессоре используемого программного комплекса?
- 1.6. Как строится поверхность, ограниченная замкнутым четырёхугольником в используемом программном комплексе?
- 1.7. Как строится объём прямоугольного бруса в используемом программном комплексе?
- 1.8. Как задаётся размер конечного элемента в используемом программном комплексе?
- 1.9. Как задаются в используемом программном комплексе силы, действующие на растягиваемый брус?
- 1.10.Чем объясняется ложная неравномерность напряжённого состояния, полученного с помощью МКЭ, в угловых точках нагружаемого конца бруса?
- 1.11.Какие характеристики механических свойств материала одноосно растягиваемого бруса необходимы для определения напряжений в его точках? Для определения напряжений и перемещений в этих точках?
- 1.12.В каких физических единицах происходит в используемом программном средстве вывод результатов расчёта напряжений, деформаций и перемещений?
- 1.13.В каких физических единицах задаётся величина модуля продольной упругости и коэффициента Пуассона? Чему они равны для большинства конструкционных сталей?
- 1.14.Какого типа конечные элементы использовались при построении дискретной модели?
- 1.15.Каким образом осуществлялось приложение давления к грани бруса?
- 1.16.В чем заключается принцип Сен-Венана?
- 1.17.В каком окне задается размер конечного элемента?
- 1.18.Какие граничные условия применялись к дискретной модели?
- 1.19.Какие расчетные значения выводились в цветовой заливке?
- 1.20.Какое влияние оказывают самоуравновешенные нагрузки на напряжённое состояние деформируемых тел?
- 1.21.Что такое концентрация напряжений?
- 1.22.От чего зависит коэффициент концентрации напряжений?
- 1.23.Какие конструктивные элементы вызывают концентрацию напряжений?
- 1.24.Запишите формулу Ламе?
- 1.25.В случае малого диаметра отверстия как запишется приближенная формула Ламе?
- 1.26.Для чего в работе используется команда «Slice Match»?
- 1.27.Какой последовательностью команд построить окружность?
- 1.28.Какие преимущества дает использование симметрии при построении модели?
- 1.29.Как осуществлялась задание граничных условий?
- 1.30.Какое нагружение применялось в лабораторной работе?

Раздел 2 «Расчёт напряжённо-деформированного состояния элементов конструкций вагонов»

- 2.1. В каком случае полый цилиндр называется длинным?
- 2.2. Когда полый цилиндр считается тонким?
- 2.3. Чем характеризуется толстостенность цилиндрической оболочки?
- 2.4. Какой характер носят характеристики НДС цилиндра?
- 2.5. По какой формуле рассчитывается прогиб срединной поверхности оболочки?
- 2.6. Какой командой осуществляется разбивка кривой на части?
- Как осуществлялось построение геометрической модели?
- 2.8. Какой тип конечных элементов использовался в модели?
- 2.9. Какие граничные условия применялись к модели?
- 2.10. Какое нагружение использовалось в модели? В какой системе координат?
- 2.11. Какой формулой определяется уровень напряжений, возникающих в стенке сферы, нагруженной внутреннем давлением?
- 2.12. В каком месте сферы наблюдается максимальное значение интенсивности напряжений?
- 2.13. Как создается геометрическая модель полой сферы?
- 2.14. По каким степеням свободы производилось закрепление созданной модели полого цилиндра?
- 2.15. Какие приемы использованы при геометрическом моделировании эллиптического цилиндра?
- 2.16. Какие характеристики материала применялись при моделировании эллиптического цилиндра?
- 2.17. Какая операция обеспечивает геометрическое вычитание объемов геометрических тел?
- 2.18. В каком месте цилиндрического свода возникают наиболее опасные напряжения?
- 2.19. Какое нагружение приложено к цилиндрическому своду?
- 2.20. Каков коэффициент толстостенности у рассматриваемой полой сферы?
- 2.21. По какой формуле производится расчет распределения контактного давления под подошвой штампа?
- 2.22. В какой области контакта штампа с полуплоскостью начинается зона сингулярности?
- 2.23. К чему может приводить нарушение физической корректности в построении математических моделей на основе метода конечных элементов?
- 2.24. Какие геометрические размеры должна иметь вычислительная модель полуплоскости по сравнению со штампом, чтобы считать её такой?
- 2.25. Какие контактные задачи называют задачами с подвижными границами?
- 2.26. Каким образом реализуется модель жесткого штампа в работе?
- 2.27. В чем заключается функция операции «**Size Along Curve**»?
- 2.28. Каким образом в данной работе строилась объемная КЭ-сетка?
- 2.29. Для чего производилась проверка на совпадающие узлы смежных геометрических структур?
- 2.30. Каким образом производится создание промежуточных узлов в конечном элементе?

Раздел 3 «Анализ трёхмерного напряжённо-деформированного состояния элементов вагонов»

- 3.1 Перечислите основные типы трещин, возникающих в деформируемых телах? Какой тип является наиболее опасным?
- 3.2 Какая величина характеризует трещиностойкость материала?
- 3.3 Что такое коэффициент интенсивности напряжений?
- 3.4 Как моделировалась трещина в дискретной модели?
- 3.5 Как задавились граничные условия рассматриваемой пластины для обеспечения её плоского характера деформирования?
- 3.6 Какому нагружению подвергалась пластина с трещиной?
- 3.7 Каким образом определялся коэффициент интенсивности напряжений при КЭ-расчете?
- 3.8 Какой характер носит распределение напряжений по поверхности пластины вблизи трещины?
- 3.9 Каковы особенности КЭ-разбивки вблизи вершины трещин?
- 3.10 Возможно ли получить точное значение напряжений в вершине трещины реального объекта численными методами теории упругости?
- 3.11 Какие цилиндры называются соосными?
- 3.12 Какая система координат может быть использована для описания состояния цилиндров?
- 3.13 Что такое плоское напряженное состояние?
- 3.14 По какой формуле определятся величины контактных напряжений между цилиндрами?
- 3.15 Как в работе задается величина натяга между цилиндрами?
- 3.16 В каком случае необходимо использовать опцию Слои?
- 3.17 Из каких типов двумерных элементов производилось построение объемной дискретной модели? В чем их особенность?
- 3.18 Каким образом производилось задание контактного взаимодействия между цилиндрами?
- 3.19 Учитывалось ли трение между контактируемыми цилиндрами?
- 3.20 Как влияет величина дискретизации модели на точность рассматриваемого КЭмоделирования?
- 3.21 Что такое свободные колебания?
- 3.22 От чего зависит величина частоты свободных колебаний бруса?
- 3.23 Отличие в форме свободных колебаний шарнирно закрепленного бруса и с жестким закреплением?
- 3.24 По какой формуле рассчитывается первое собственное значение частоты для бруса с шарнирным закреплением?
- 3.25 По какой формуле рассчитывается второе собственное значение частоты для бруса с жестким закреплением?
- 3.26 Что такое RIGID-элемент?
- 3.27 Какой узел называется «головным»?
- 3.28 Последовательностью каких команд вызывается меню настройки RIGID-элемента?
- 3.29 Как называется тип анализа для расчета собственных частот и форм колебаний конструкции?
- 3.30 В каком окне производится ввод количества рассчитываемых собственных частот и форм колебаний?

#### **3.3 Перечень типовых практических заданий к зачету**

(для оценки навыков и опыта деятельности)

Раздел 1-3 **«**Программирование объёмных геометрических фигур элементов вагонов, Расчёт напряжённо-деформированного состояния элементов конструкций вагонов, Анализ трёхмерного напряжённо-деформированного состояния элементов вагонов»

- 1. Понятие алгоритма и его свойства
- 1.1. Построение параллелепипеда в программе Femap методом выдавливания
- 2. Формы записи алгоритмов
- 2.1. Построение параллелепипеда в программе Femap методом методом выбора примитивных геометрических фигур
- 3. Данные алгоритма и их типы
- 3.1. Закрепление узлов конечных элементов в программе Femap
- 4. Линейные алгоритмы
- 4.1. Выбор типа конечных элементов программе Femap
- 5. Разветвляющиеся алгоритмы
- 5.1. Меделирование материала детали в программе Femap
- 6. Циклические алгоритмы
- 6.1. Как задать размер конечного элемента в программе Femap
- 7. Алгоритмы с подпрограммами
- 7.1. Виды закрепление узлов конечных элементов
- 8. Логика, понятие. Формы логики
- 8.1. Нагружение модели растягивающими усилиями в программе Femap
- 9. Логическое высказывание, логическая переменная
- 9.1. Построение кольцевой пластины в программе Femap
- 10. Логические операции
- 10.1. Рассечение детали на части в программе Femap
- 11. Логические выражения
- 11.1. Выбор поверхности для закрепления или нагружения в программе Femap
- 12. Свойства логических операций
- 12.1. Выполнение эллиптических отверстий в программе Femap
- 13. Поколения языков программирования
- 13.1. Запуск расчёта напряжённого состояния детали в программе Femap
- 14. Классификация языков программирования
- 14.1. Задание необходимого положения детали в программе Femap
- 15. Элементы языка программирования
- 15.1. Задание создание сосредоточенной силы в программе Femap
- 16. Система программирования

16.1. Выделение всех узлов плоскости детали с помощью рамки-паутинки в программе Femap

17. Операторы ввода (на примере любого языка программирования)

17.1. Просмотр значений узловых характеристик напряжённо-деформированного состояния в программе Femap

- 18. Операторы вывода (на примере любого языка программирования)
- 18.1. Использование принципа симметрии рассматриваемой задачи в программе Femap
- 19. Оператор безусловного перехода
- 19.1. Использовании прикладных программ при прочностных расчётах деталей
- 20. Операторы условного перехода
- 20.1. Составить алгоритм программы вычисления факториала
- 21. Операторы циклов
- 21.1. Составить алгоритм программы вычисления функций с двумя условиями
- 22. Операторы стандартных функций
- 22.1. Анализ результатов расчёта напряжённо-деформированного состояния
- 23. Подпрограммы и подпрограммы функции
- 23.1. Применение баз стандартных подпрограмм

# **3.4 Перечень типовых практических заданий реконструктивного уровня**

## выполняемых в рамках практической подготовки,

### (для оценки умений)

- 1. Расскажите особенности создания распределённой нагрузки на узел в программе MSC Nastran.
- 2. Последовательность запуска решателя программы MSC Nastran.

#### Образец типовых практических заданий реконструктивного уровня

(для оценки навыков и (или) опыта деятельности)

3.4.1 Ситуационная задача. Сформируйте необходимость анализа напряжённодеформированного состояния деталей вагона.

3.5.2 Вследствие каких нагрузок может возникнуть разрушение деталей вагонов.

#### **3.5 Тестирование по дисциплине**

#### Образец типового итогового теста по дисциплине

- 1. Какие механические свойства материала необходимо задавать в качестве исходных данных при решении задачи теории упругости для бруса, изготовленного из однородного изотропного материала?
	- а) химический состав;
	- б) модуль Юнга и коэффициент Пуассона;
	- в) содержание углерода и серы;
	- г) твёрдость и упругость.
- 2. Составьте правильный порядок действий при запуске решателя:

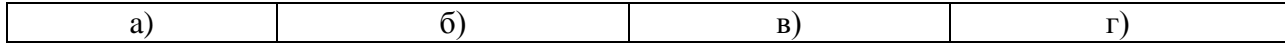

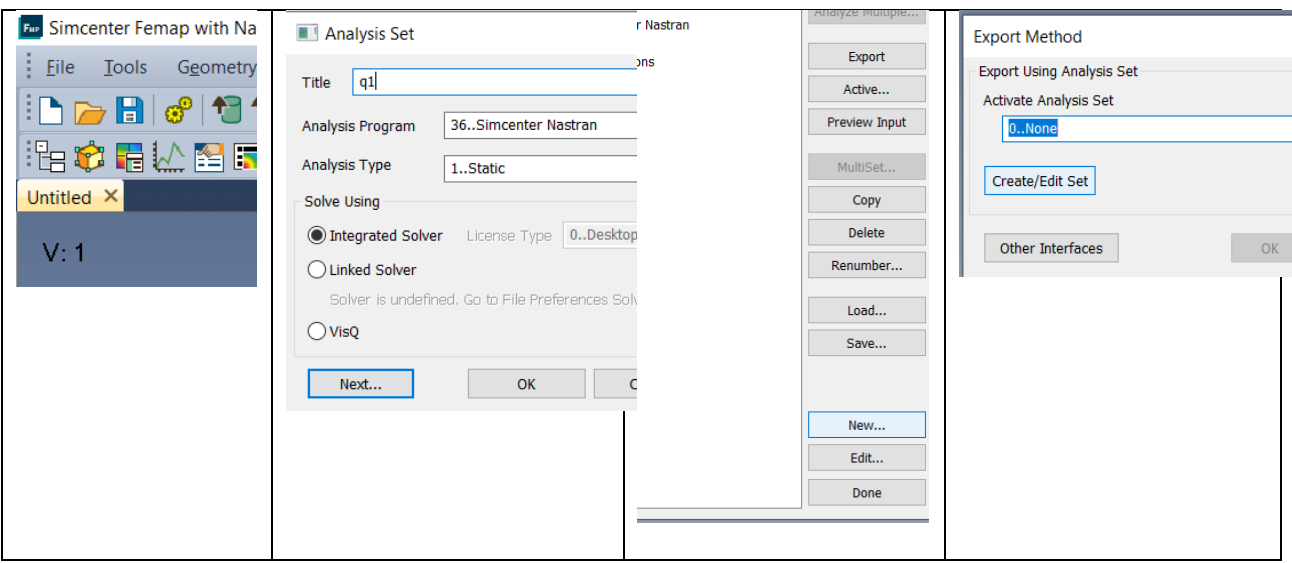

- 3. Как строится отрезок прямой линии, ограниченный двумя заданными точками в препроцессоре используемого программного комплекса?
	- а) указанием начальной точки и его длины;
	- б) указанием начальной точки и его длины и направления;
	- в) указанием конечной точки и его длины;
	- г) указанием координат начальной и конечной точек;
- 4. В каком случае полый цилиндр называется длинным?
	- а) когда внутренний диаметр равен 1/3 от наружного;
	- б) когда длина цилиндра больше 4-х диаметров внутреннего отверстия;
	- в) когда длина цилиндра больше 4-х диаметров;
	- г) когда длина цилиндра в 4 раза больше толщины стенки.
- 5. В каком месте цилиндрического свода возникают наиболее опасные напряжения?
	- а) у основания;
	- б) на боковых стенках;
	- в) в вершине;
- 6. Принцип СенВенана заключается в том, что … .
- 7. Составить верную последовательность создания конечно-элементной модели.
	- а) задать размер конечного элемента;
	- б) выбрать тип конечного элемента;
	- в) запустить разбивку 3-D модели;
	- г) указать параметр конечного элемента (Hex, Tet, пр.).
- 8. Какие действия, из приведённых таблице, необходимо выполнить для создания цилиндра в программе Femap методом выдавливания

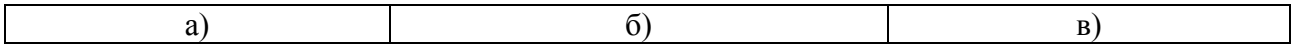

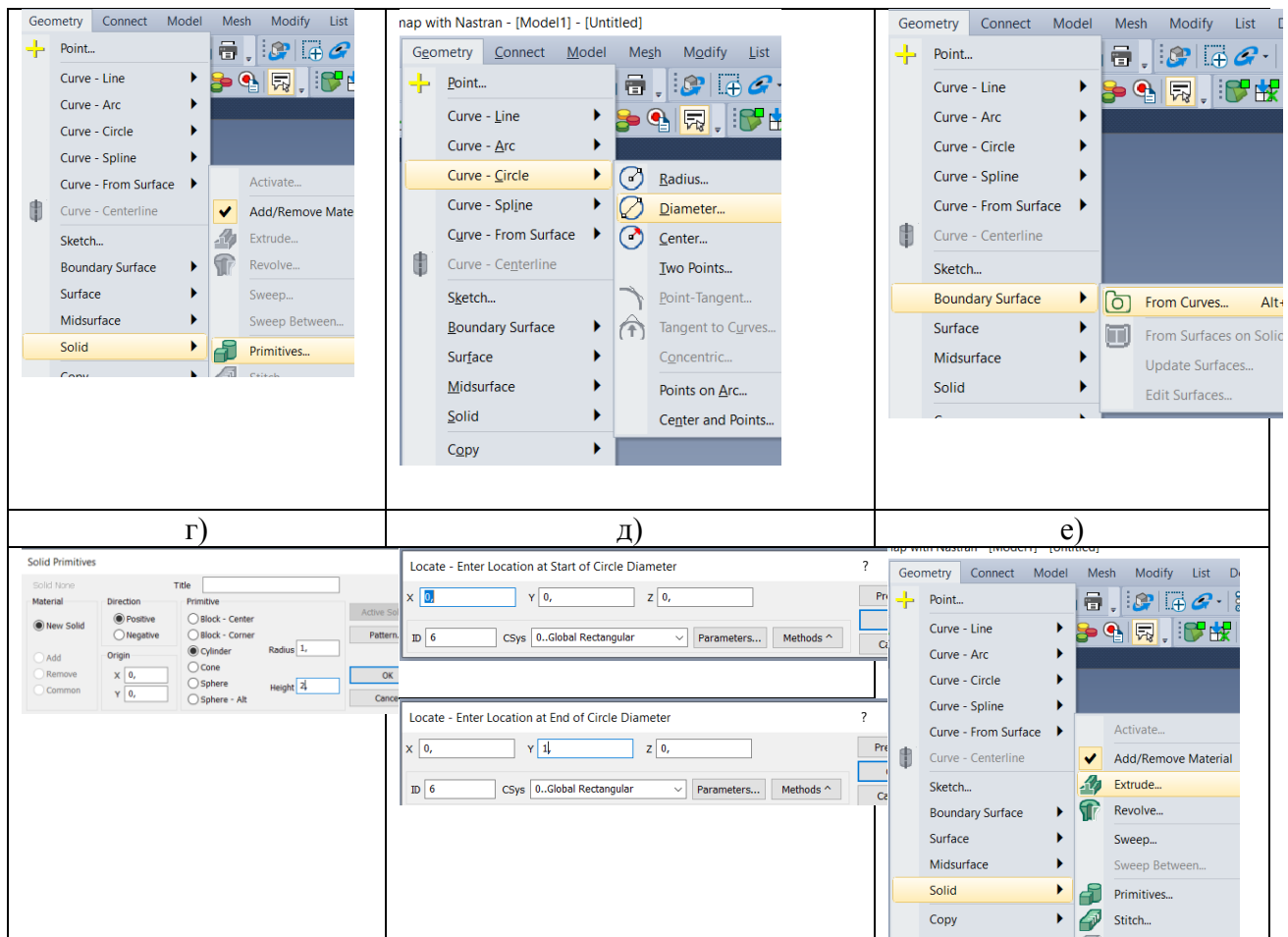

- 9. Найти ошибку в приведённой программе на языке VBA Sub вычислениеПи() Dim pi As Integer  $pi = 4 * Atn(1)$  $Cells(2, 3) = pi$ End Sub
- 10. Выделение всех узлов плоскости детали с помощью рамки-паутинки в программе Femap выполняется в следующей последовательности … .
- 11. Какие из представленных ниже операторов относятся к логическим?
	- a) If  $(1 = 1)$  And  $(0 = 0)$  Then

………… Else ……… End If

- б)  $a = \text{Atan}(y \text{гол})$
- в)  $y = false$
- $r)$  If( $i \leq j$ )  $i = j$
- 12. Какой рациональный вариант размера конечного элемента в программе Femap необходимо задать для куба размером 1х1х1 м, нагруженного в соответствии с приведённым рисунком
	- а) 1 м;
	- б) 2 м;

в) 0,1 м; г) 0,3 м.

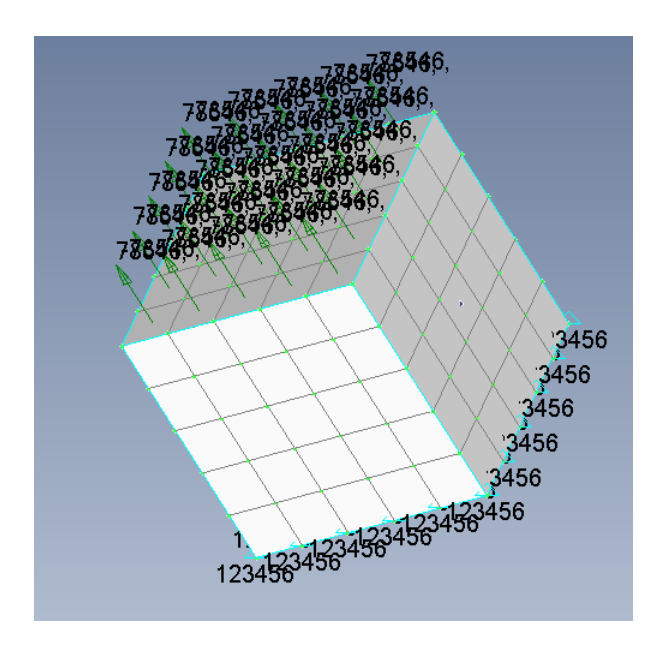

13. Какая операция обеспечивает геометрическое вычитание объемов геометрических тел? а)

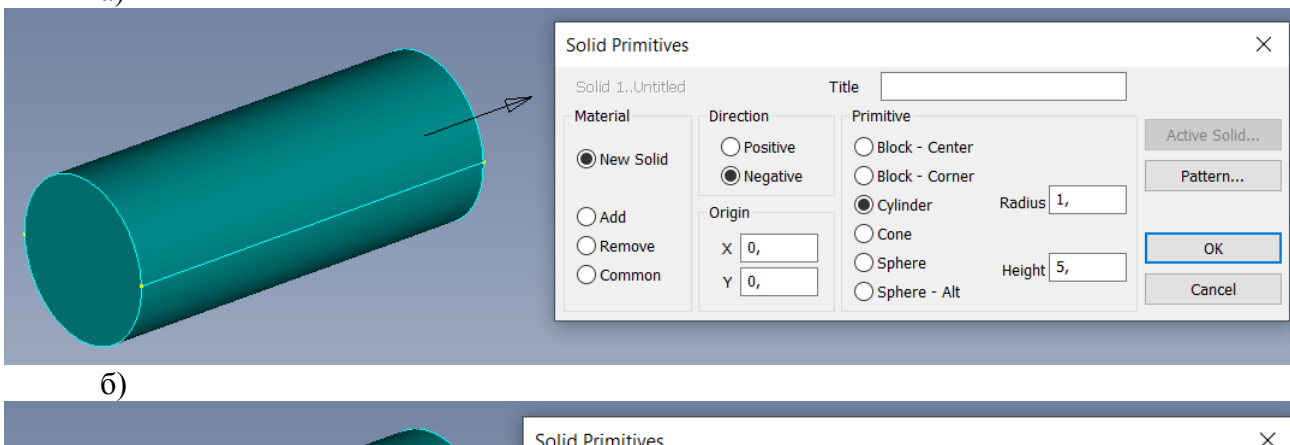

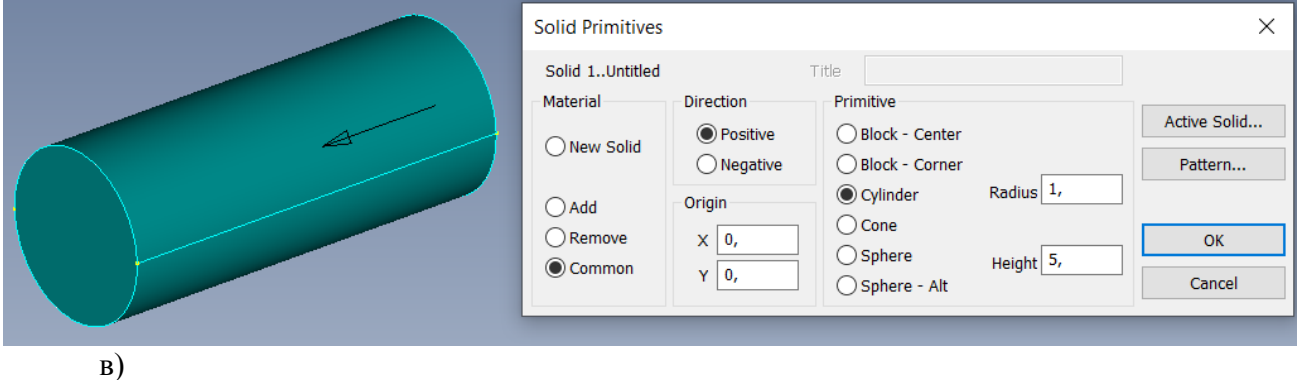

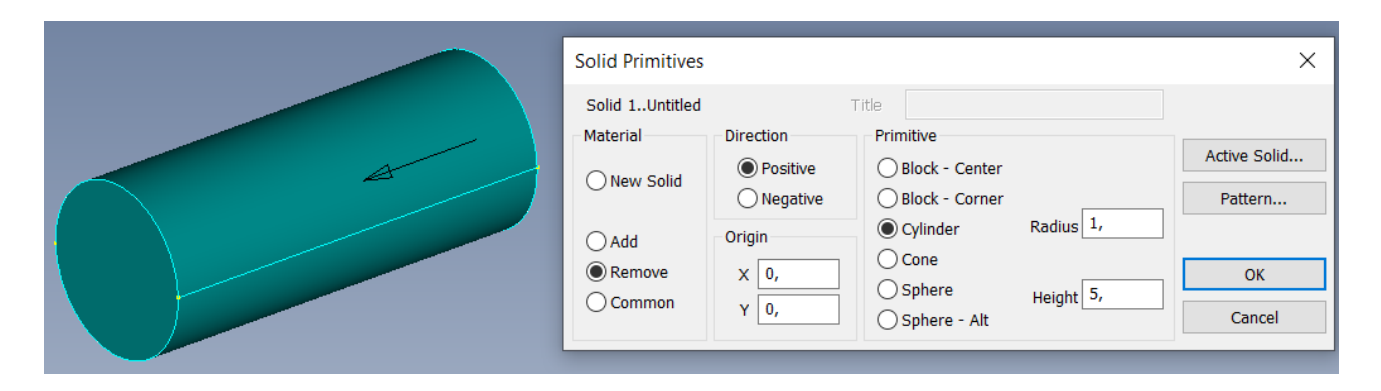

14. Как следует задать граничные условия для сечения полой сферы, растягиваемой внутренним давлением в плоскости XY?

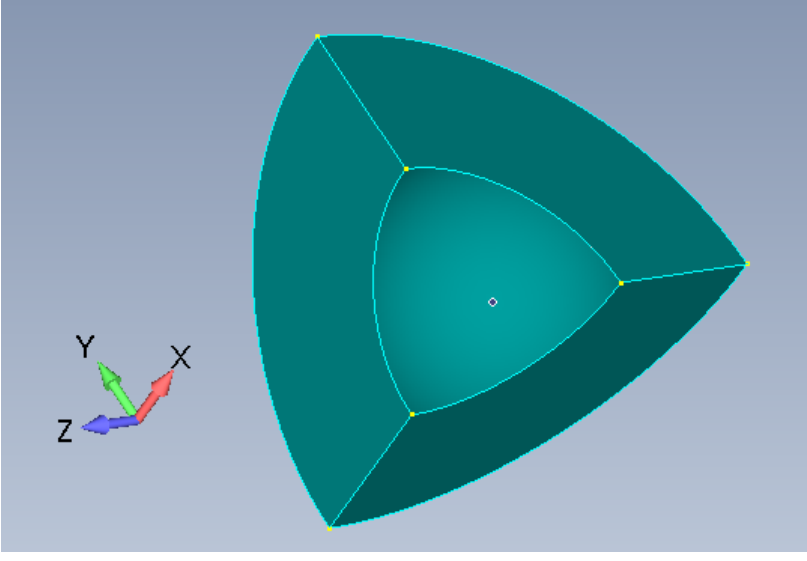

- а) X симметрия;
- б) Y симметрия;
- в) Z симметрия;

15. По какой формуле вычисляются напряжения Мизеса?

a) 
$$
\sigma_e = \sqrt{\frac{1}{2} [(\sigma_1 - \sigma_2)^2 + (\sigma_2 - \sigma_3)^2 + (\sigma_3 - \sigma_1)^2]}
$$
  
\n6)  $\sigma_e = \sqrt{[(\sigma_1 - \sigma_2)^2 + (\sigma_2 - \sigma_3)^2 + (\sigma_3 - \sigma_1)^2]}$   
\n8)  $\sigma_e = (\sigma_1 + \sigma_2 + \sigma_3)/3$   
\n9)  $\sigma_e = \sqrt{\sigma_1^2 + \sigma_2^2 + \sigma_3^2}$ 

- 16. Какие типы конечных элементов из приведённого списка не существуют?
	- а) прямоугольный;
	- б) тетраэдр;
	- в) треугольник;
	- г) овал;
	- д) цилиндр.
- 17. Для задания действия силы, равномерно распределённой по всей поверхности, её значение необходимо разделить на:
	- а) площадь поверхности;
	- б) произведение длины поверхности на её ширину;
	- в) количество конечных элементов;
	- г) Количество узлов конечных элементов, расположенных на поверхности.
- 18. На какие конечные элементы удобнее разбивать цилиндрическую поверхность?
	- а) прямоугольные;
	- б) плоские;
	- в) гексайдэры.
- 19. Перед выдавливанием геометрической фигуры, её основание, созданное из набора линий необходимо преобразовать в … .
- 20. Какое из приведённых на рисунказ действий является верным при слиянии простейших геометрических фигур?

а) **Solid Primitives**  $\times$ Solid 1..Untitled Title **Material** -<br>Direction Primitive Active Solid... **O** Positive **O** Block - Center O New Solid  $\circledcirc$  Negative ◯ Block - Corner Pattern  $x<sup>1</sup>$  $\bigcirc$  Cylinder  $\bigcirc$  Add Origin  $\bigcirc$  Cone  $\sqrt{1}$  $\bigcirc$  Remove  $\times 0$  $\overline{\alpha}$  $\bigcirc$  Sphere  $\overline{z}$   $\overline{3}$  $\bigcirc$  Common  $Y$  0, ◯ Sphere - Alt Cancel  $(6)$  $\checkmark$ **Solid Drimitived** Solid 1..Untitled **Title Material Direction** Primitive Active Solid... **O** Positive **O** Block - Center O New Solid  $\bigcirc$  Negative ◯ Block - Corner Pattern.  $\overline{\bigcirc}$  Cylinder  $\times$  1 Origin  $\odot$  Add  $\bigcirc$  Cone  $\sqrt{1}$  $\bigcap$  Remove  $x\sqrt{0}$  $\overline{\mathsf{OK}}$  $\bigcirc$  Sphere  $z\overline{3}$  $\bigcirc$  Common  $Y$  0,  $\bigcap$  Sphere - Alt Cancel в) **Solid Primitives**  $\times$ Solid 1..Untitled Title Material Direction Primitive Active Solid... **●** Positive Block - Center O New Solid  $\bigcirc$  Negative ◯ Block - Corner Pattern...  $\mathsf{x}$  1  $\bigcirc$  Cylinder -Origin  $\bigcirc$  Add  $\bigcap$  Cone  $Y|1$ **Remove**  $x\overline{0}$ OK  $\bigcirc$  Sphere  $Z$ <sup>3</sup>  $\bigcirc$  Common  $Y \mid 0$ , ◯ Sphere - Alt Cancel

### **4 Методические материалы, определяющие процедуру оценивания знаний, умений, навыков и (или) опыта деятельности**

В таблице приведены описания процедур проведения контрольно-оценочных мероприятий и процедур оценивания результатов обучения с помощью оценочных средств в соответствии с рабочей программой дисциплины

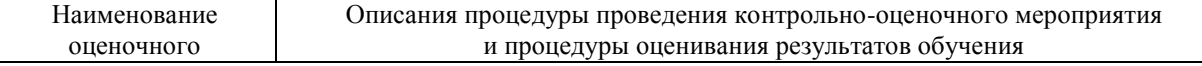

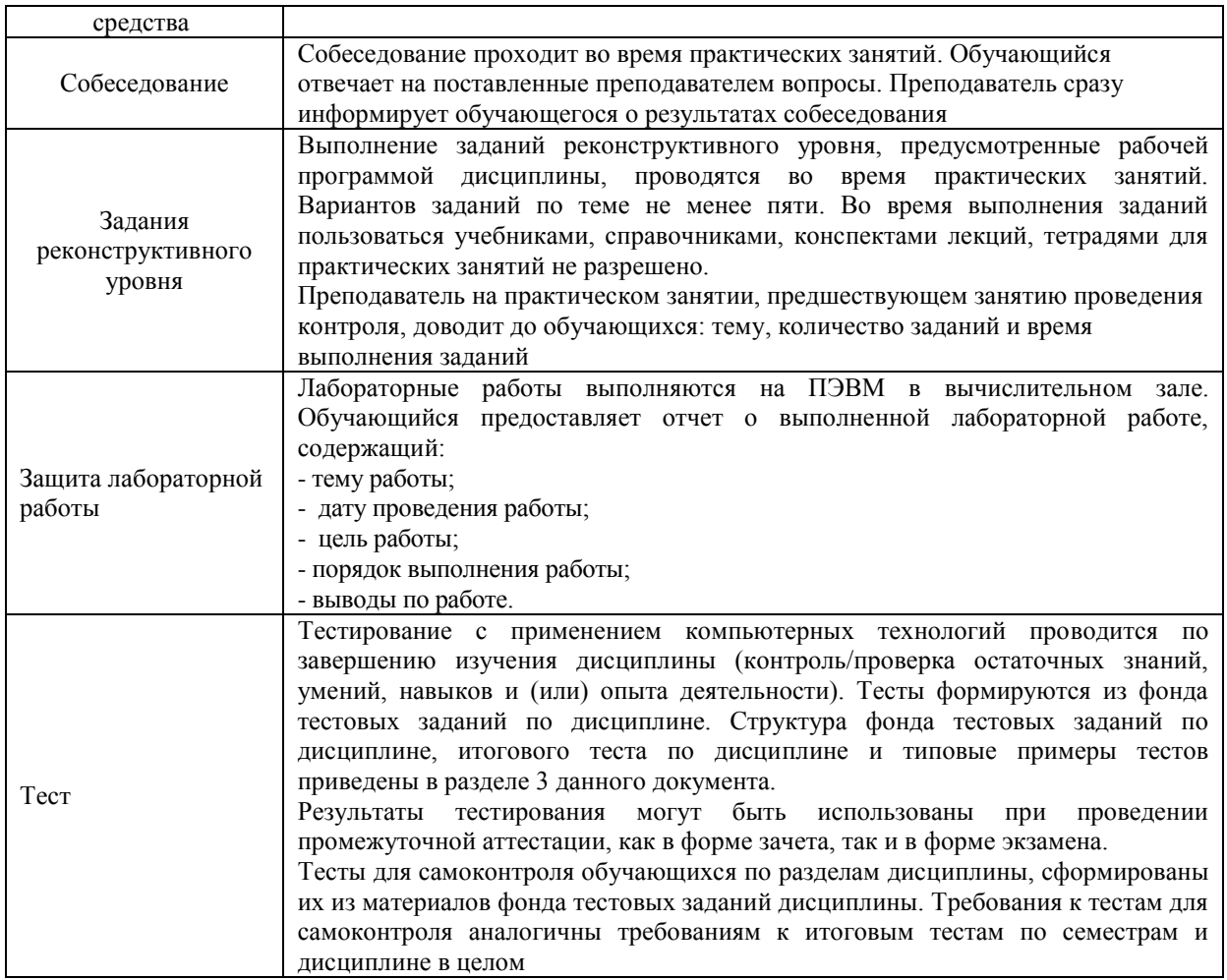

#### **Описание процедур проведения промежуточной аттестации в форме зачёта и оценивания результатов обучения**

В таблице приведены описания процедур проведения контрольно-оценочных мероприятий и процедур оценивания результатов обучения с помощью оценочных средств в соответствии с рабочей программой дисциплины.

Для организации и проведения промежуточной аттестации (в форме зачета) составляются типовые контрольные задания или иные материалы, необходимые для оценки знаний, умений, навыков и (или) опыта деятельности, характеризующих этапы формирования компетенций в процессе освоения образовательной программы:

– перечень теоретических вопросов к зачету для оценки знаний;

– перечень типовых простых практических заданий к зачету для оценки умений;

– перечень типовых практических заданий к зачету для оценки навыков и (или) опыта деятельности.

Перечень теоретических вопросов и перечни типовых практических заданий разного уровня сложности к зачету/экзамену обучающиеся получают в начале семестра через электронную информационно-образовательную среду ИрГУПС (личный кабинет обучающегося).

#### **Описание процедур проведения промежуточной аттестации в форме зачета и оценивания результатов обучения**

При проведении промежуточной аттестации в форме зачета преподаватель может воспользоваться результатами текущего контроля успеваемости в течение семестра и результатами тестирования по материалам, изученным в течении семестра. Оценочные средства и типовые контрольные задания, используемые при текущем контроле, в совокупности с тестированием, позволяют оценить знания, умения и владения навыками/опытом деятельности обучающихся при освоении дисциплины. С целью использования результатов текущего контроля успеваемости, преподаватель подсчитывает среднюю оценку уровня сформированности компетенций обучающегося (сумма оценок, полученных обучающимся, делится на число оценок). Время проведения тестирования объявляется обучающимся заранее.

#### **Шкала и критерии оценивания уровня сформированности компетенций в результате изучения дисциплины при проведении промежуточной аттестации в форме зачета по результатам текущего контроля (без дополнительного аттестационного испытания)**

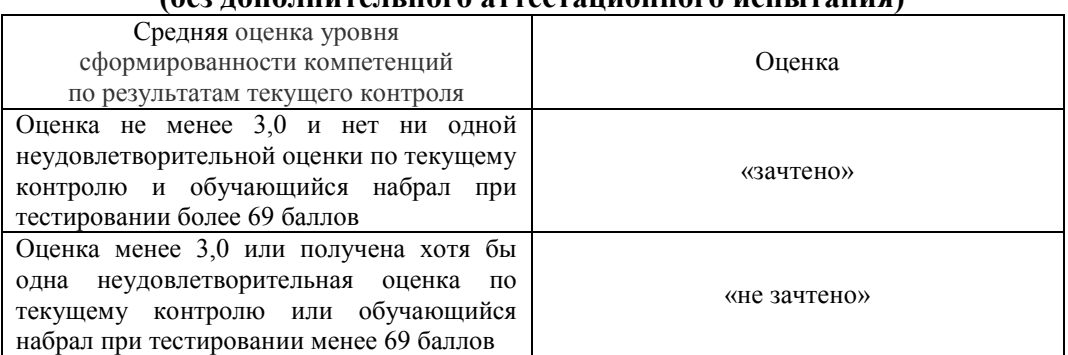

Если оценка уровня сформированности компетенций обучающегося не соответствует критериям получения зачета без дополнительного аттестационного испытания, то промежуточная аттестация в форме зачета проводится в форме собеседования по перечню теоретических вопросов и типовых практических задач (не более двух теоретических и двух практических). Промежуточная аттестация в форме зачета с проведением аттестационного испытания в форме собеседования проходит на последнем занятии по дисциплине.